# Jahresbericht 2023

Verein "Freunde des Studiengangs Geodäsie und Geoinformatik der Universität Stuttgart e.V. (F2GeoS)"

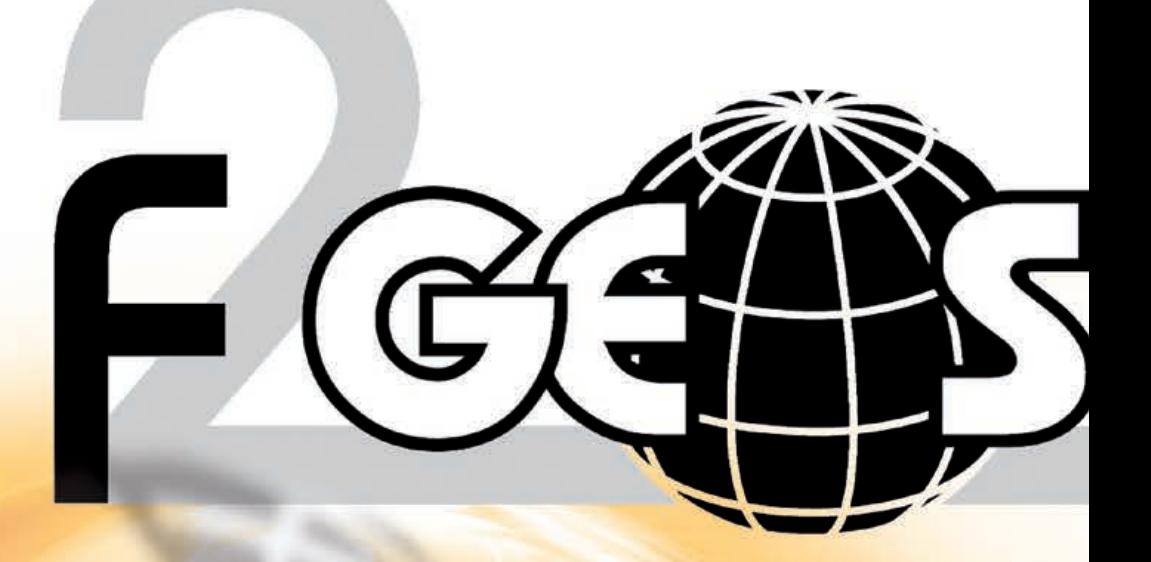

www.f2geos.de

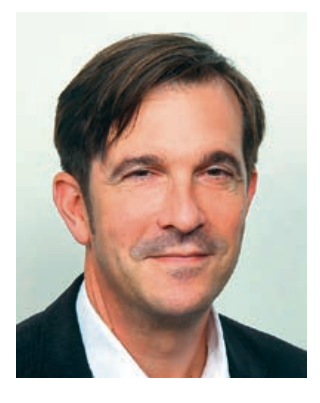

#### Liebe Freundinnen und Freunde des F2GeoS e.V., sehr geehrte Damen und Herren,

ich darf mich dieses Jahr zum ersten Mal an Sie wenden. In den vergangenen neun Jahren haben Prof. Dr. Gerrit Austen und Sabine Feirabend den Verein als Vorsitzender bzw. dessen Stellvertreterin geführt. Schon frühzeitig hatten sie signalisiert, nicht für eine weitere Periode zur Verfügung zu stehen. Damit war klar, dass es bei den anstehenden Neuwahlen der letztjährigen Mitgliederversammlung zu einem Wechsel in der Führungsspitze des Vereins F2GeoS kommen wird. Und so habe ich das Amt des Vorsitzenden letztes Jahr übernommen. Zusammen mit Benjamin Kächele, der zum neuen stellvertretenden Vorsitzenden gewählt ist, werde ich mich bemühen, die neue und herausfordernde Aufgabe ganz in Ihrem Sinne ausüben. Für das mit der Wahl ausgesprochene Vertrauen möchte ich mich an dieser Stelle nochmals herzlich bedanken.

Ganz herzlichen Dank bei Prof. Dr. Gerrit Austen und Sabine Feirabend für die neun Jahre in denen sie den Verein mit großer Leidenschaft und Engagement geführt haben. Die perfekt organisierten Unterlagen, die ich übernehmen durfte, zeugen von ihrer einwandfreien Arbeit. Prof. Dr. Gerrit Austen und Sabine Feirabend bleiben dem Verein als erfahrene Vorstandsmitglieder weiter erhalten. Den Vorstand verlassen haben unsere Schriftführerin Andrea Heidenreich und unser Schatzmeister Volker Hell. Beide haben sich auf eigenen Wunsch aus dem Vorstand verabschiedet. Auch ihnen gebührt ein weiteres Mal der ausdrückliche Dank unseres Vereins für ihren langjährigen, unermüdlichen Einsatz zum Wohle von F2GeoS. Neu in den Vorstand wurden Julia Aichinger und Stefan Kohler gewählt. Stefan Kohler wird den Vorstand als Schatzmeister unterstützen. Das Amt der Schriftführerin hat Stefanie Müller übernommen. Herr Kurt Kohler stand als Kassenprüfer nicht mehr weiter zur Verfügung. Seine Aufgabe hat Andrea Heidenreich übernommen. Auch Herrn Kurt Kohler möchte ich herzlich für seine langjährige Arbeit danken.

Denjenigen, die im letzten Jahr nicht an der Mitgliederversammlung teilgenommen haben, möchte ich mich kurz vorstellen. Nach meinem Studium an den Universitäten Karlsruhe und Stuttgart habe ich den Vorbereitungsdienst für den höheren vermessungstechnischen Verwaltungsdienst absolviert. Auf die Assessorenzeit beim Vermessungsamt in Buchen folgten drei Jahre als akademischer Mitarbeiter am Institut für Ingenieurgeodäsie der Universität Stuttgart. 2009 wurde ich in den Landesdienst übernommen. Hier zunächst beim Landesamt für Geoinformation und Landentwicklung Baden-Württemberg und zuletzt neun Jahre in der Flurneuordnung im Rhein-Neckar-Kreis. Seit 2022 bin ich wieder beim Landesamt im Referat Fernerkundung tätig.

Die Einschränkungen der Corona-Pandemie sind nach und nach weggefallen. Dies macht sich auch in der Vereinsarbeit deutlich bemerkbar. Die Vorstandsitzungen und die Mitgliederversammlung können glücklicherweise wieder in Präsenz stattfinden. Dies empfinde ich für sehr wohltuend, denn gerade das Zusammenkommen ist doch ein wesentlicher Faktor der Arbeit im Verein. Viel wichtiger aber ist, dass sich das studentische Leben wieder normalisiert hat. Im Verein merken wir das an vielen Anfragen auf Förderung. Allein drei Anträge auf Förderung eines Auslandsstudiums sind in den letzten Monaten bei uns eingegangen. Vor dem Hintergrund sinkender Studentenzahlen und des immer größer werdenden Fachkräftemangels halte ich die Unterstützung der Studierenden für wichtiger denn je. Der Verein F2GeoS leistet hier einen Beitrag zur Attraktivität des Studiengangs.

## Vorwort

# Inhalt

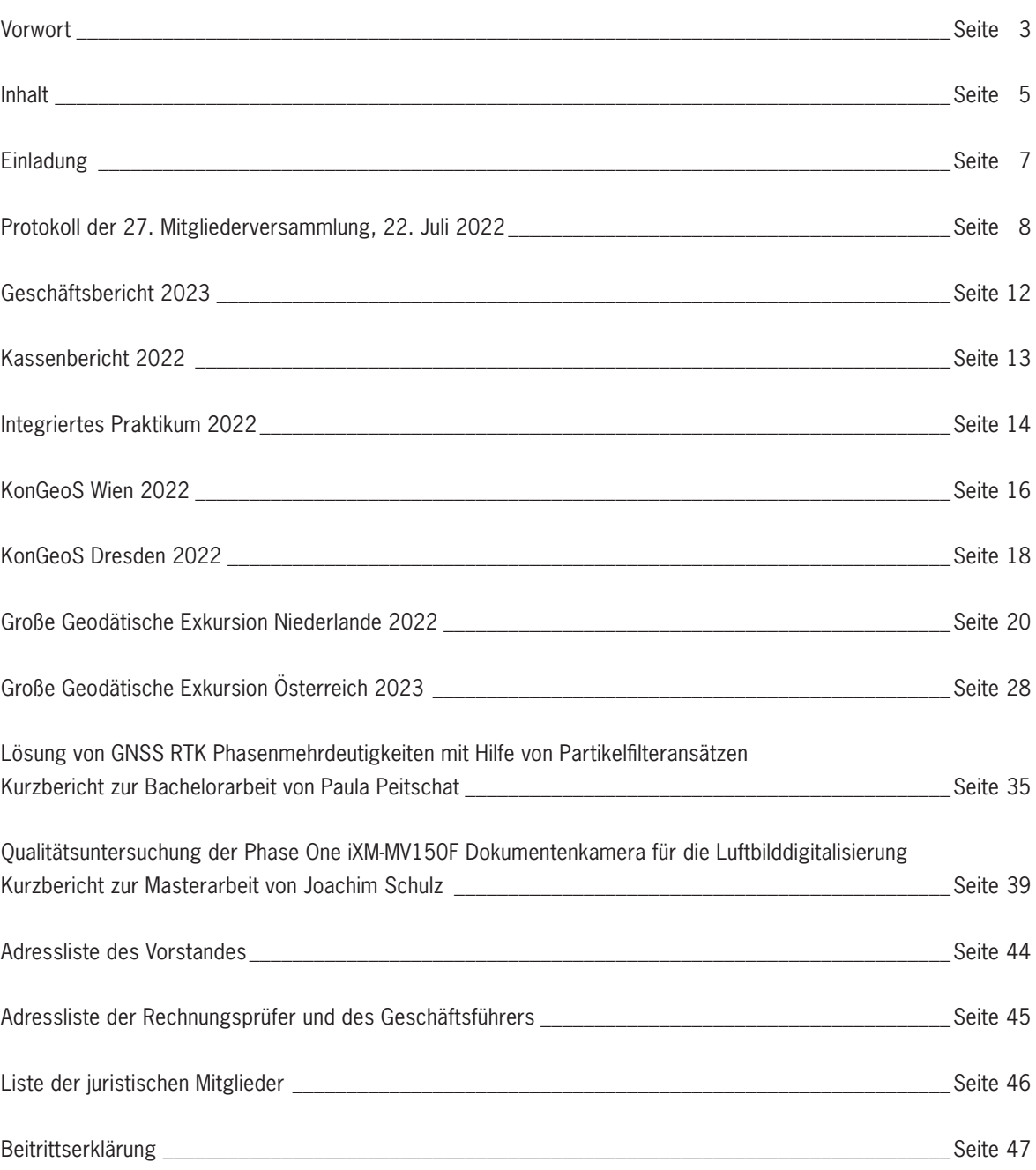

In der Vorstandssitzung vom 07. April 2022 wurde beschlossen, Herrn Prof. Dr. Wolfgang Keller in Anerkennung seiner außergewöhnlichen Verdienste um Organisation, Aufbau und Zweck des Vereins während seiner aktiven Zeit als Geschäftsführer zum Ehrenmitglied zu ernennen. Nachdem Prof. Dr. Keller nicht zur letztjährlichen Mitgliederversammlung kommen konnte wurde ihm die Ehrenmitgliedsurkunde durch den Vorsitzenden Matthias Wengert im Rahmen der Vorstandssitzung am 30. März 2023 überreicht.

Erstmals wird diesmal der Jahresbericht von Benjamin Kächele und seinem Redaktionsteam zusammengestellt und gestaltet. Wie immer beinhaltet der Jahresbericht eine interessante Auswahl an Beiträgen aus Lehre und Forschung, sowie die studentischen Berichte. Beim Lesen wünsche ich Ihnen viel Spaß und verbleibe

mit kollegialen Grüßen

M. Auger

Matthias Wengert

# Jahresbericht 2023

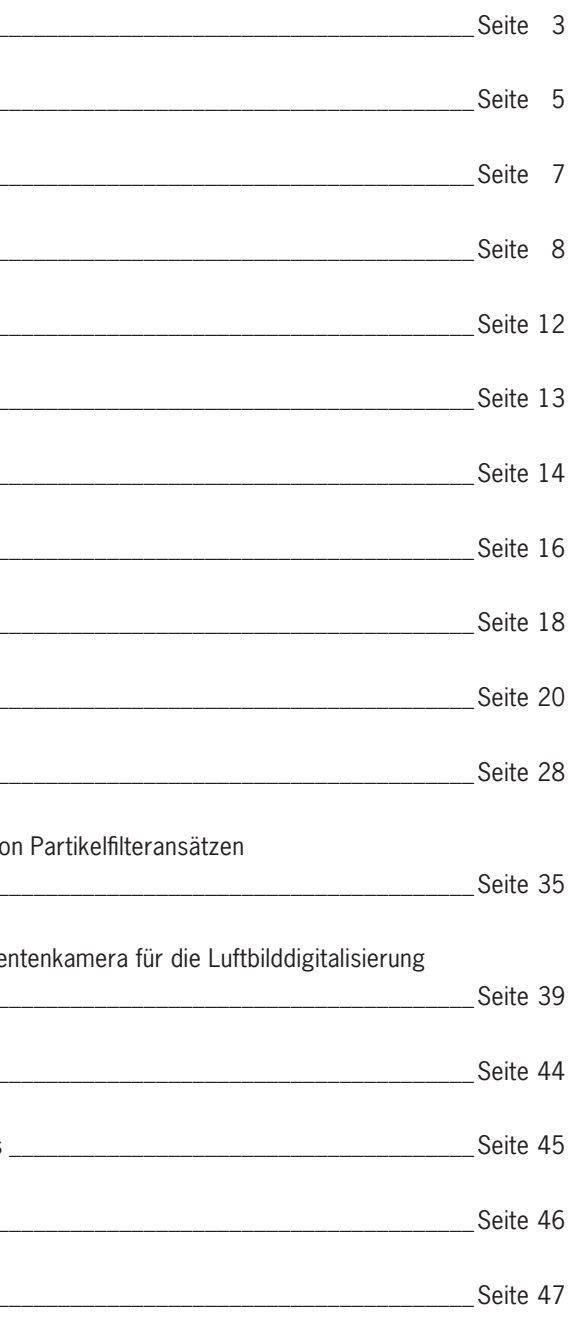

## **Einladung**

Liebe Freundinnen und Freunde des F2GeoS e.V., sehr geehrte Damen und Herren,

ich lade Sie herzlich zur **28. Mitgliederversammlung** unseres Vereins der Freunde des Studiengangs Geodäsie und Geoinformatik der Universität Stuttgart e.V. ein.

Diese findet statt am **Freitag, dem 14. Juli 2023 ab 14:00 Uhr** in Stuttgart in der Büchsenstraße 54 im Panoramasaal des LGL (Landesamt für Geoinformation und Landentwicklung Baden-Württemberg).

#### **Tagesordnung**

- 1. Begrüßung
- 2. Grußworte von Präsident Dieter Ziesel
- 3. Genehmigung der Tagesordnung
- 4. Genehmigung des Protokolls der 27. Mitgliederversammlung vom 22. Juli 2022
- 5. Bekanntgabe und Würdigung der diesjährigen Preisträger
- 6. Bericht des Vorsitzenden
- 7. Bericht des Schatzmeisters (Kassenbericht 2022)
- 8. Bericht der Rechnungsprüfer
- 9. Aussprache über die Berichte
- 10. Entlastung des Vorstands
- 11. Beschluss über den Haushaltsplan 2024
- 12. Anträge (bitte **bis zum 7. Juli 2023** schriftlich beim Vorsitzenden einreichen)
- 13. Berichte der diesjährigen Preisträger
- 14. Verschiedenes

Im Anschluss werden fachliche Gespräche verbunden mit einem kleinen Imbiss und Getränken unsere Mitgliederversammlung ausklingen lassen.

Wegen der zu treffenden Vorbereitungen bitte ich Sie, sich entsprechend beiliegendem Antwortschreiben bis spätestens 7. Juli 2023 anzumelden.

Mit freundlichen Grüßen

M. Augest

Matthias Wengert, Vorsitzender

# Jahresbericht 2023

#### Anwesend: rd. 30 Mitglieder

#### **TOP 1: Begrüßung**

Um 14:00 Uhr eröffnet der Vorsitzende Prof. Dr.-Ing. Gerrit Austen die 27. Mitgliederversammlung und begrüßt die Anwesenden.

Besonders willkommen heißt der Vorsitzende Prof. Dr. James Foster und dankt ihm für die Bereitschaft, im Anschluss an diese Versammlung Arbeiten aus dem Geodätischen Institut vorzustellen sowie für die Bewirtung beim nachfolgenden Ausklang. Der Vorsitzende begrüßt außerdem Herrn Prof. Dr. Schwieger. Grüße richtet er vom Ehrenvorsitzenden Herrn Schönherr aus.

Der Vorsitzende heißt den Vorstand, die Kassenprüfer sowie den Geschäftsführer des Vereins F2GeoS willkommen. Nach Satzung ist jede ordnungsgemäß einberufene Mitgliederversammlung unabhängig von der Zahl der anwesenden Mitglieder beschlussfähig.

Die Mitglieder gedenken in einer Schweigeminute dem Ehrenmitglied Prof. Dr. Friedrich Ackermann, der am 4. Dezember 2021 verstorben ist. Seit Gründung hat sich Prof. Ackermann sehr stark und weit über das Übliche hinaus für den Verein engagiert.

#### **TOP 2: Genehmigung der Tagesordnung**

Der diesjährige Bachelorpreis geht an Paula Peitschat für die Arbeit "Lösung von GNSS RTK Phasen**mehrdeutigkeiten mit Hilfe von Partikelfilteransätzen"**. Der Bachelorpreis ist mit 500,00 € dotiert. Da Frau Peitschat nicht anwesend sein konnte, wird ihr der Preis später übergeben werden.

Der Vorsitzende stellt fest, dass die Einladung mit Tagesordnung im Jahresbericht 2022, der am 17. Juni 2022 versandt wurde, abgedruckt ist. So wurde ordnungsgemäß mindestens ein Monat vorher zur Mitgliederversammlung eingeladen. Anträge zur Tagesordnung sind nicht eingegangen.

Auf Frage des Vorsitzenden wird die Tagesordnung ohne Änderung genehmigt.

**TOP 3: Genehmigung des Protokolls der 26. Mitgliederversammlung vom 24. September 2021** Das Protokoll der letzten Mitgliederversammlung ist im Jahresbericht 2022 abgedruckt, der den Mitgliedern zugestellt wurde. Das Protokoll wird von den Anwesenden einstimmig genehmigt.

#### **TOP 4: Bekanntgabe und Würdigung der diesjährigen Preisträger**

Der diesjährige Masterpreis geht an Joachim Helmuth Schulz für die Arbeit **"Qualitätsuntersuchung der Phase One iXM-MV150F Dokumentenkamera für die Luftbilddigitalisierung"**. Der Masterpreis ist mit 1.000,00 € dotiert. Der Vorsitzende übergibt den Preis an Herrn Schulz.

Protokoll der 27. Mitgliederversammlung am 22. Juli 2022 Raum M24.01., Geschwister-Scholl-Str. 24/D, Stuttgart

#### **TOP 5: Bericht des Vorsitzenden**

Zum Mitgliederstand berichtet der Vorsitzende, dass derzeit 135 natürliche Personen und 7 juristische Personen Mitglieder des Vereins sind.

Seit der letzten Mitgliederversammlung 2021 fanden turnusgemäß zwei Vorstandssitzungen statt.

Im Wesentlichen beinhaltete die Arbeit des Vorstands im vergangenen Jahr das Tagesgeschäft. Erfreulicherweise ist festzustellen, dass nach und nach wieder mehr Anträge auf Förderung gestellt werden.

In seiner Sitzung am 07. April 2022 hat der Vorstand beschlossen, Herr Prof. Dr.-Ing. Keller zum Ehrenmitglied zu ernennen. Herr Keller war von 2000 bis 2016 Geschäftsführer im Verein.

#### **TOP 6: Bericht des Schatzmeisters (Kassenbericht 2021)**

Der Schatzmeister, Herr Hell, weist auf die im Jahresbericht 2022 abgedruckten Kassenberichte hin und trägt die wesentlichen Positionen vor.

Gesamteinnahmen von 5.620,00 € stehen Gesamtausgaben von 3.268,22 € gegenüber. Der Kassenstand am 31. Dezember 2021 betrug somit 27.841,00 €.

Des Weiteren gibt Herr Hell nachrichtlich bekannt, dass sich das Sparguthaben des Vereins mit Stand 31. Dezember 2021 auf 10.842,16 € belief.

Somit verfügt der Verein am 31. Dezember 2021 über ein Gesamtvermögen von 38.683,88 €.

#### **TOP 7: Bericht der Rechnungsprüfer**

Herr Kohler berichtet über die Prüfung der Kasse am 11. Mai 2022 durch die Rechnungsprüfer Kurt Kohler und Dr. Armin Schluchter. Es wurden keine Beanstandungen festgestellt.

Der Rechnungsprüfer empfiehlt daher vorbehaltlos die Entlastung des Schatzmeisters.

#### **TOP 8: Aussprache über die Berichte**

Es erfolgt die folgende Wortmeldung: Herr Roland Mayer-Föll lobt ausdrücklich die frühzeitige Fertigstellung des diesjährigen Jahresberichts.

#### **TOP 9: Entlastung des Vorstands**

Herr Mayer-Föll hat sich bereit erklärt, die Entlastung des Vorstands sowie die der Rechnungsprüfer zu übernehmen. Er weist auf die gute Arbeit des Vorstands hin und schlägt daher vor, den Vorstand und die Rechnungsprüfer enbloc zu entlasten. Die Mitglieder stimmen diesem Vorschlag zu.

Die Entlastung erfolgt ohne Gegenstimmen bei Enthaltung der Betroffenen.

#### **TOP 10: Beschluss über den Haushaltsplan 2023**

Der Schatzmeister stellt den Entwurf des Haushaltsplans für 2023 vor.

- Vorsitzender: Matthias Wengert - Stv. Vorsitzender: Benjamin Kächele - Schatzmeister: Stefan Kohler - Schriftführerin: Stefanie Müller

- Beisitzer/in: Julia Aichinger

Prof. Dr.-Ing. Gerrit Austen

Jürgen Eisenmann Tillmann Faust

Sabine Feirabend

Auf Nachfrage nehmen alle gewählten Vorstandsmitglieder die Wahl an.

Herr Schulz stellt in einem Vortrag seine prämierte Masterarbeit zum Thema "Qualitätsuntersuchung der Phase **One iXM-MV150F Dokumentenkamera für die Luftbilddigitalisierung"** vor.

Der seitherige Kassenprüfer Herr Dr. Armin Schluchter ist bereit weiterzumachen. Herr Kurt Kohler wird nicht mehr kandidieren. Frau Andrea Heidenreich wird als Kassenprüferin vorgeschlagen. Weiter Wahlvorschläge werden nicht gemacht. In der anschließenden Wahl werden Dr. Armin Schluchter und Andrea Heidenreich enbloc einstimmig und mit eigener Enthaltung als Kassenprüfer (wieder-)gewählt und nehmen auf Nachfrage die Wahl an.

#### **TOP 12: Anträge**

Es gingen keine Anträge ein.

#### **TOP 13: Berichte der diesjährigen Preisträger**

Die Vorstellung der prämierten Bachelorarbeit von Frau Peitschat kann auf Grund der Abwesenheit der Preisträgerin nicht vorgestellt werden.

Zusammenfassungen beider Arbeiten werden auf der Homepage des Vereins eingestellt.

#### **TOP 14: Verschiedenes**

Es wurden keine weiteren Punkte besprochen.

Der Vorsitzenden schließt um 15:15 Uhr die Mitgliederversammlung und dankt den Anwesenden.

M. Ungert Jude Holke

Judica POLRO1

#### Er enthält folgende Positionen:

#### **Einnahmen**

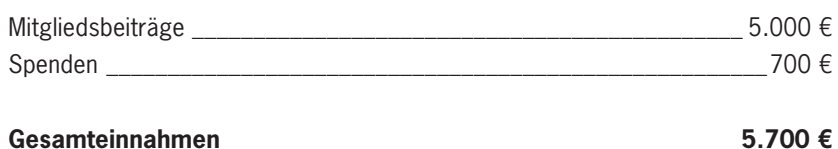

#### **Ausgaben**

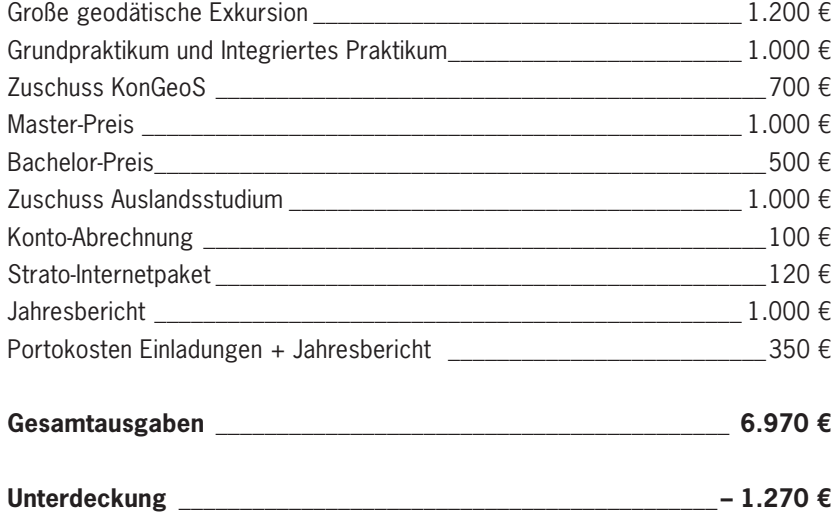

Der Haushaltsplan 2023 wird einstimmig genehmigt.

#### **TOP 11: Neuwahlen**

## **(Vorsitzender, stv. Vorsitzender, Schatzmeister, Schriftführer, Beisitzer (mind. 3, höchstens 6) und 2 Kassenprüfer)**

Der Vorsitzende, die stellvertretende Vorsitzende, der Schatzmeister sowie die Schriftführerin werden ihre jetzigen Funktionen nicht mehr wahrnehmen. Herr Austen und Frau Feirabend erklären ihre Bereitschaft, sich als Beisitzer zur Wahl zu stellen. Die Vorstandsmitglieder Eisenmann, Faust, Kächele, Müller und Wengert erklären ebenfalls ihre Bereitschaft, sich erneut zur Wahl zu stellen. Als neue Kandidaten für die Wahl werden Herr Stefan Kohler und Frau Julia Aichinger vorgeschlagen.

Herr Mayer-Föll hat sich bereit erklärt, die Wahl durchzuführen und stellt einen Vorschlag für die Neubesetzung des Vorstands vor. Die daraufhin durchgeführte Wahl ergibt folgende Ergebnis:

Jeweils ohne Gegenstimmen bei eigener Enthaltung werden von den anwesenden Mitgliedern die folgenden Personen gewählt:

Im Geschäftsjahr 2022/2023 wurde die wissenschaftliche Aus- und Weiterbildung im Studiengang Geodäsie und Geoinformatik der Universität Stuttgart wie folgt gefördert:

#### **Zuschüsse**

#### **Vom Vorstand wurden folgende Zuschüsse beschlossen:**

Der Prämierungsausschuss entschied sich für die Auszeichnung der Bachelorarbeit von **Frau Paula Peitschat** mit dem Titel: "Lösung von GNSS RTK Phasenmehrdeutigkeiten mit Hilfe von Partikelfilter Ansätzen".

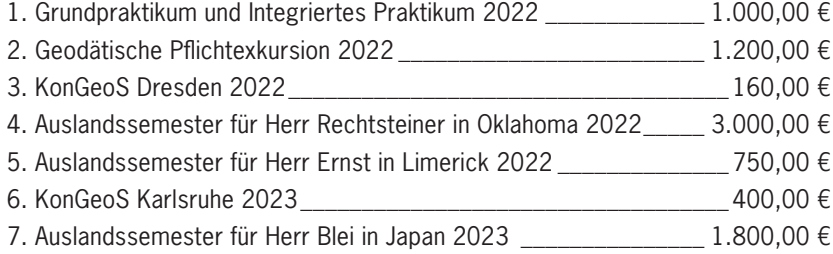

#### **Bachelor-Preis 2022**

Die Übergabe der Urkunde an Frau Paula Peitschat für die beste Bachelorarbeit konnte leider nicht während der Mitgliederversammlung stattfinden. Die Übergabe des F2GeoS-Bachelorpreis 2022 in Höhe von 500,00 € wurde daher vom Geschäftsführer Markus Englich nachgeholt.

#### **Master-Preis 2022**

Der Prämierungsausschuss entschied sich für die Auszeichnung der Masterarbeit von **Herrn Joachim Schulz** mit dem Titel: "Qualitätsuntersuchung der Phase One iXM-MV150F Dokumentenkamera für die Luftbilddigitalisierung".

Der F2GeoS-Masterpreis 2022 in Höhe von 1000,00 € wurde vom Vorsitzenden Prof. Dr. Gerrit Austen am 22. Juli 2022 im Rahmen der 27. Mitgliederversammlung des F2GeoS überreicht. Zudem wurde der Preisträger am 28. Oktober 2022 im Rahmen der Absolventen- und Preisträgerfeier Luft- und Raumfahrttechnik und Geodäsie (GAERO-Fest 2022) im Neuen Schloss von Matthias Wengert gewürdigt.

S. Kohler Stefan Kohler, Schatzmeister

**Die Vereins-Satzung**, welche während der Mitgliederversammlung am 15. Juli 2011 von den anwesenden Mitgliedern beschlossen wurde und die beim Amtsgericht Stuttgart – Registergericht unter der Registernummer VR 5670 in das Vereinsregister eingetragen ist, **finden Sie hier:** http://www.f2geos.de/satzung.html

# Geschäftsbericht 2023

Kassenstand am 30. Dezember 2021 **27.841,72 €**

#### **Einnahmen**

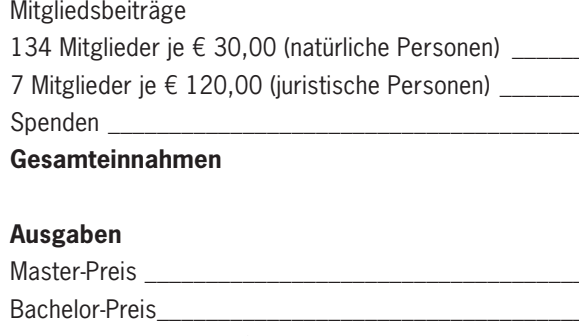

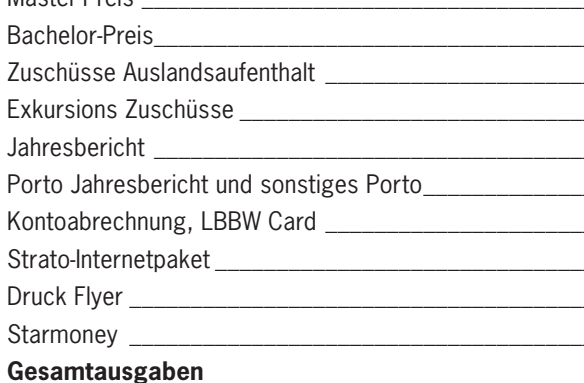

Kassenstand am 30. Dezember 2022 **24.209,98 €**

#### **Nachrichtlich:**

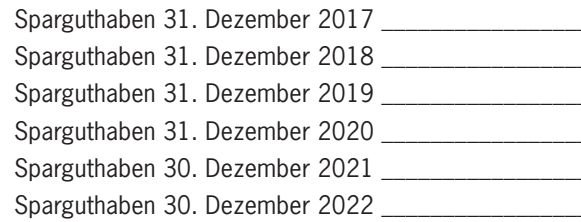

## Kassenbericht 2022

 $1, 4.020, 00 \in$ 840,00 €  $941,00 \in$ **5.801,00 €**  $1.000,00 \in$  $-500,00 \in$  $\frac{1}{2}$  4.150,00 €  $\frac{2.200,00 \in}{2.200,00 \in}$  $\frac{1}{2}$  940,64 €  $303,24 \in$  $\frac{1}{2}$  94,65 €  $\frac{150,00 \text{ } \in \text{}}{60}$  $\frac{1}{27,31 \in}$  $36,90 \in$ **Gesamtausgaben 9.432,74 €**  $14.835,75 \in$  $\frac{10.841,13 \in}{}$ 

- $\frac{10.841,97 \in}{}$  $10.842,08 \in$  $10.842,16 \in$
- $10.842,24 \in$

Wie es Tradition ist, fand auch in diesem Jahr im Sommer das Integrierte Praktikum (IP) mit GEOENGINE und Geodäsie und Geoinformatik statt. Insgesamt waren 24 Studierende beteiligt, davon einer aus einem höheren Semester als Hilfskraft. Wie bereits in Zeiten vor Corona, als es auf dem Campus Vaihingen stattfand, ging es diesmal wieder zum Flugplatz Hülben auf der Schwäbischen Alb in der Nähe von Bad Urach. Dort war das Ziel, das Flugfeld und die dazugehörenden Gebäude und Straßen detailliert aufzunehmen.

Untergebracht waren die Studierenden in zwei verschiedenen Unterkünften, die jeweils für eine Woche bezogen wurden: während der ersten Woche das Naturfreundehaus Dettingen, in der zweiten das Naturfreundehaus Römerstein. Beide Unterkünfte dienten auch als Instrumentenlager und boten einen extra Raum für die direkte Auswertung der Daten.

Die eigentliche Arbeit der Studierenden begann jedoch schon während des Semesters mit der Verteilung der Workpackages (WP). Dieses Jahr waren es acht Workpackages, die sich von organisatorischen Aufgaben bis hin zur Planung und Auswertung von Drohnenflügen erstreckten. Die Planung im Voraus umfasste eine Präsentation der Aufgaben und der Planung sowie das Erstellen einer Anleitung für die Studierenden im Feld. Die Vorbereitung wurde durch einen Workshop abgerundet, in dem der fachgerechte Umgang mit den Instrumenten erklärt und verdeutlicht wurde.

Um Bezug zu einem übergeordneten Höhennetz zu ermöglichen wurden mehrere GNSS Messungen durchgeführt. Die Planung hierfür wurde übernommen von WP2. Das Grundlagennetz wurde mit der Höhenkomponente ergänzt mittels Anbindung an das deutsche Haupthöhennetz. Dies fand unter Planung und Durchführung von WP3 mittels Feinnivellement statt.

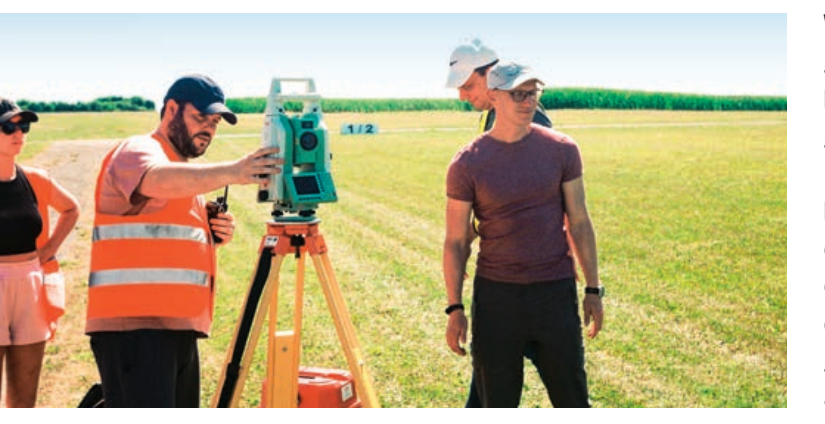

Weiter war von WP4 ein lokales Netz vermarkt und gemessen worden. Darauf folgend wurde es mit korrespondierenden Festpunkten aus dem übergeordneten Koordinatensystem ausgeglichen.

Das einzige Workpackage, welches keine Daten direkt auf dem Flugfeld erhob, war WP5. Ziel dieses Workpackages war es zwei Höhlen in der Umgebung zu finden, da die Messungen vergangener Jahre auf dem Flugfeld keine Anomalien aufwiesen.

WP6 hatte die Aufgabe übernommen, mittels eines an einem ferngesteuerten Auto angebrachten GNSS-Empfänger die Straßen und Wege in der Umgebung aufzunehmen und dabei die Genauigkeit der kinematischen Positionsbestimmung am und im Wald zu messen und evaluieren.

# Integriertes Praktikum 2022

Für die Aufgabe von WP7 war eine UAV nötig, Ziel war es aus den Luftbildern, unter Benutzung zahlreicher Bearbeitungssoftware, ein Orthophotoplan sowie ein DEM (Digital Elevation Model) des Flugplatzes zu erstellen.

Abschließend war WP8 mit der Aufgabe betraut die nahe Umgebung des Flugfeldes mit einem Handlaserscanner zu erfassen und aus diesen Daten eine Webanwendung zu erstellen, die beim Start- und Landevorgang beim Flugfeld von Nutzen ist.

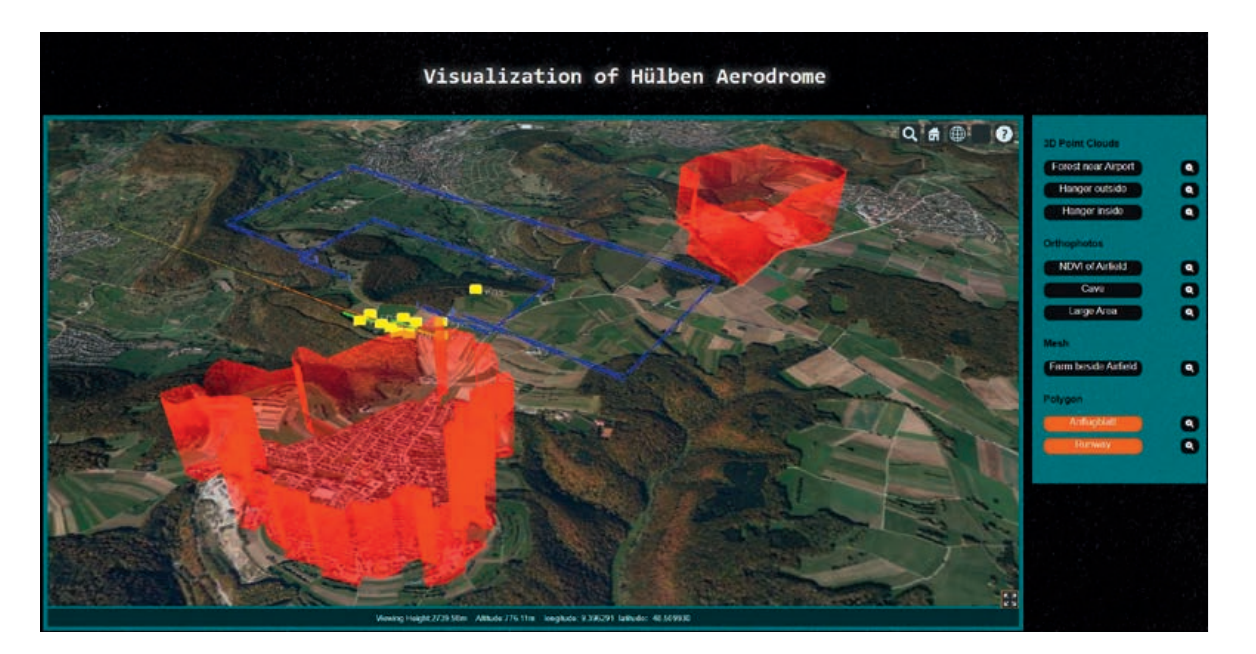

Bei all diesen Aufgaben war es für die Studierenden eine große Freude die im Studium erlangten Kenntnisse in der Praxis einzusetzen und mit den Ergebnissen daraus zu arbeiten.

> Auch die Problemlösungsfähigkeiten der Studierenden wurden auf die Probe gestellt, wenn andere Geräte als geplant vorhanden waren oder nicht so wie geplant liefen.

Aber auch abseits der Arbeit fanden sich öfters Möglichkeiten, Spaß zu haben. Besonders hervorzuheben hierbei ist ein gemeinsames Fußballspiel in der ersten Woche, da die Unterkunft über die Möglichkeiten dafür verfügte. Wenn sonst nichts zu tun war bot sich die Möglichkeit zum gegenseitigen Austausch zwischen den Geodäsie-Studierenden und den GEOENGINES, was sehr interessant war.

Abschließend bleibt nur noch Danke zu sagen an alle Beteiligten, Organisatoren

und Sponsoren.

Der ausführliche Bericht der Studierenden ist nachzulesen unter: https://www.f2geos.de/pdf/Bericht\_IP\_2022\_gesamt.pdf

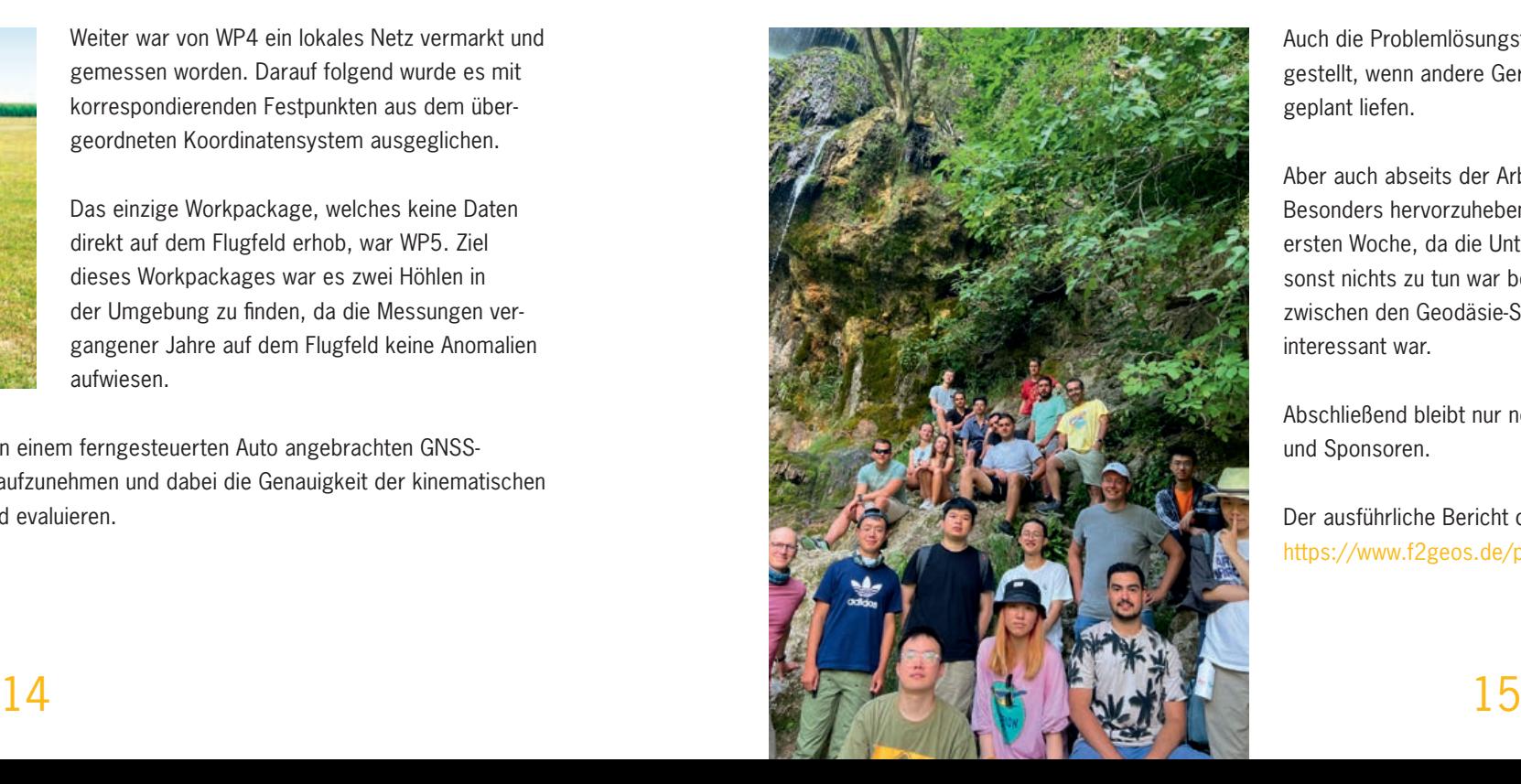

Wie in jedem Semester fand auch im Wintersemester 2022/2023 eine KonGeoS, kurz für Konferenz der Geodäsie-Studierenden, statt. Mit insgesamt neun Studierenden der Uni Stuttgart besuchten wir vom 27. bis zum 30. Oktober den diesmaligen Austragungsort, die Technische Universität Wien. Die Anreise startete wie gewohnt donnerstagmorgens am Stuttgarter Hauptbahnhof, von wo aus wir, nach einem kurzen Zwischenstopp und ersten Treffen mit weiteren Teilnehmern in Salzburg, mit dem Zug nach Wien fuhren. Dort angekommen wurden wir direkt freundlich von KonGeoS-Urgestein Willi begrüßt, welcher uns zusammen mit unserem Bahn-Ticket entlang einer 45°-Linkskurve in Richtung unserer Unterkunft für die nächsten Tage schickte. In der praktisch gelegenen Sporthalle in Laufweite der TU beendeten wir, nach der Begrüßung durch die Organisatoren, unseren ersten Abend in Wien, um fit für die nächsten Tage zu sein.

Am Freitag standen nach einem kurzen Frühstück zunächst die Fachexkursionen an. Das breit gefächerte Angebot reichte diesmal von Museen, über Ämter und lokale Firmen, bis zu einer Wanderung auf den Hermannskogel, den ehemaligen Fundamentalpunkt des Vermessungsnetzes Österreich-Ungarns. Beim Amt der Stadtvermessung bekamen wir die Möglichkeit, neben einem interessanten Vortrag über aktuelle Vermessungsmethoden und Geo-Produkte, auch in das historische Luftbild-Archiv zu schauen, oder mit VR-Brillen durch das digitale 3D-Modell der Stadt Wien zu fliegen. Alternativ erhielten Teilnehmer am Atominstitut der Fakultät für Physik der TU Wien einen

Einblick in die einzige österreichische Einrichtung mit einem laufenden Kernspaltungsreaktor, oder konnten den Klima-Wind-Kanal der Firma Rail Tec Arsenal begutachten, welcher verschiedenste Testszenarien für Schienen- und Straßenfahrzeuge erzeugen kann.

Zurück an der TU Wien folgten nach einem Mittagessen und dem gemeinsamen Gruppenfoto die Fachvorträge, bei welchen die Professoren der geodätischen Institute und das Bundesamt für Kartographie und Geodäsie (BKG) aktuelle Forschungsthemen vorstellten. Themen waren z. B. die Vermessung der Erde mittels "Very Long Baseline Interferometry", Klimawandel und Geoinformation sowie Komponenten einer robotergestützten Datenerfassung. Außerdem fand während und nach den Vorträgen das Ausstellerfoyer statt, bei welchem wir die Möglichkeit hatten, mit einigen der fördernden Firmen und Verbänden der KonGeoS in Kontakt zu treten.

Den Abschluss des Tages bildete der übliche Runde Tisch, bei welchem die Fachgruppenvertreter der teilnehmenden Universitäten und Hochschulen den aktuellen Stand ihres Studiengangs sowie wichtige Themen rund um die KonGeoS besprechen.

Wie immer gab es auch dieses Mal verschiedene Arbeitsgruppen, bei denen wir über Themen wie Studium und Lehre, Nachwuchsgewinnung oder Öffentlichkeitsarbeit gesprochen haben. In letzterer ging es beispielsweise um die Vermarktung der KonGeoS nach außen und mögliche Änderungs- sowie Verbesserungsvorschläge der KonGeoS- und Weltvermesserer-Webseiten.

Im Anschluss an die AGs ging es zu den Stadtexkursionen. Einige von uns erlebten beim Time Travel Vienna einen etwas anderen Einblick in die Historie Wiens inklusive 5D-Kino, reichlich Animationen und außergewöhnlichen Effekten. Eine weitere Stadtexkursion bestand aus einer Führung durch die Wiener Innenstadt mit Erklärungen zu den wichtigsten Sehenswürdigkeiten der Stadt. Da die Stadtführerin eine geborene Wienerin war, konnte man so auch weitreichende Insiderinfos erhalten.

Die Vollversammlung war der letzte offizielle Programmpunkt. Neben einigen Satzungsänderungen wurde unter anderem auch der neue 2. Vorsitzende gewählt.

Nachdem nun alle Pflichtpunkte abgeschlossen waren, ließen wir die KonGeoS in Wien gemeinsam mit den Studierenden der anderen Hochschulen ausklingen. Da jeder eine Karte mit seinem Namen am Anfang erhalten hat, war das die perfekte Gelegenheit, die Karten auszutauschen und neue Kontakte zu knüpfen.

Am Sonntag verließen wir dann bereits um 7 Uhr unsere Sporthalle, um vor unserer Heimreise noch ein letztes Frühstück genießen zu können.

Wir bedanken uns für die freundliche finanzielle Unterstützung der Freunde des Studienganges Geodäsie und Geoinformatik an der Universität Stuttgart e. V. und freuen uns bereits auf die nächste KonGeoS im Sommersemester 2023 in Karlsruhe.

# KonGeoS Wien 2022

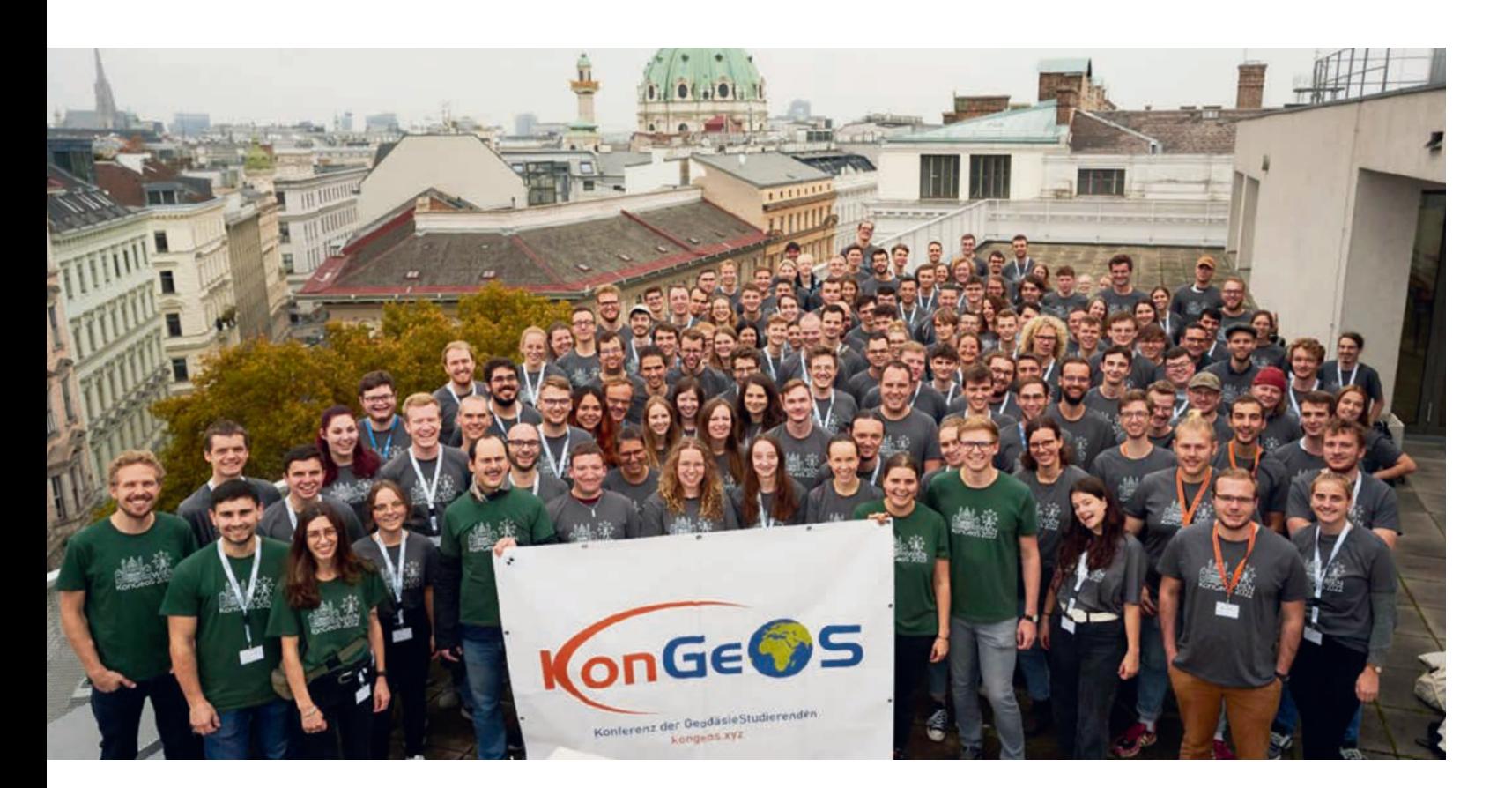

**Teilnehmende der Uni Stuttgart**

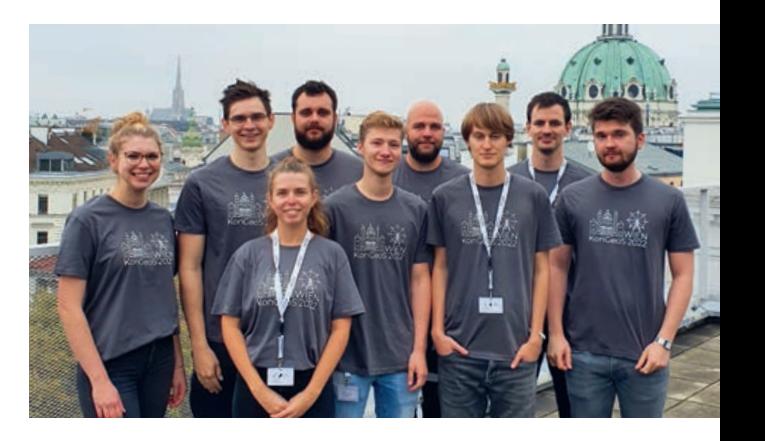

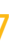

Als weiteres Thema wurde zudem die ESA Astrometriemission Gaia vorgestellt, an welcher eine Forschungsgruppe der TU Dresden bereits seit über 20 Jahren beteiligt ist. Durch den erst wenige Tage zuvor veröffentlichten 3. Gaia-Sternkatalog hatten wir so das große Glück, Einblicke in aktuellste Forschungsergebnisse zu erhalten.

An unserem freien Abend erkundeten wir das Nachtleben der Dresdener Neustadt.

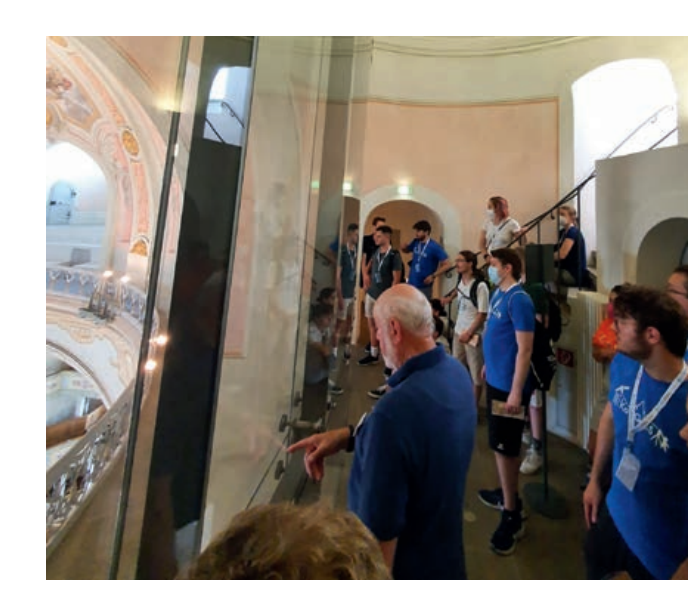

Nach einer langen Nacht und wenig Schlaf ging es für die meisten von uns zu einem geführten Kuppelaufstieg in der Frauenkirche. Denn an diesem Morgen standen verschieden Ausflüge auf dem Plan. Bei diesem außergewöhnlichen Erlebnis, durchgeführt von einem kundigen, ehrenamtlich engagierten Kirchenführer, wurden wir bis hinauf zur Aussichtsplattform in 67 m Höhe geleitet. Unterwegs erfuhren wir Wissenswertes und Interessantes über Geschichte, Wiederaufbau und Nutzung der Frauenkirche. Wir wurden für den anstrengenden Aufstieg mit einem fantastischen Panoramablick über Dresden, den Elbbogen und die Umgebung belohnt.

Wie auf jeder KonGeoS fanden auch dieses Jahr verschiedene AGs statt. In diesen diskutierten wir in kleinen Gruppen über Themen wie Nachwuchsgewinnung, Studium und Lehre an den unterschiedlichen Hochschulen und verschiedenen Projekten.

Vor der großen Abschiedsfeier standen das Gruppenfoto und die Vollversammlung als letzte Programmpunkte an.

Am Sonntagmorgen bestritten wir noch nichts ahnend die Rückreise, die sich zu einer sehr chaotischen und langen Tortur entwickelte.

Wir bedanken uns für die freundliche finanzielle Unterstützung der Freunde des Studienganges Geodäsie und Geoinformatik an der Universität Stuttgart e. V. und freuen uns bereits auf die nächste KonGeoS in Wien.

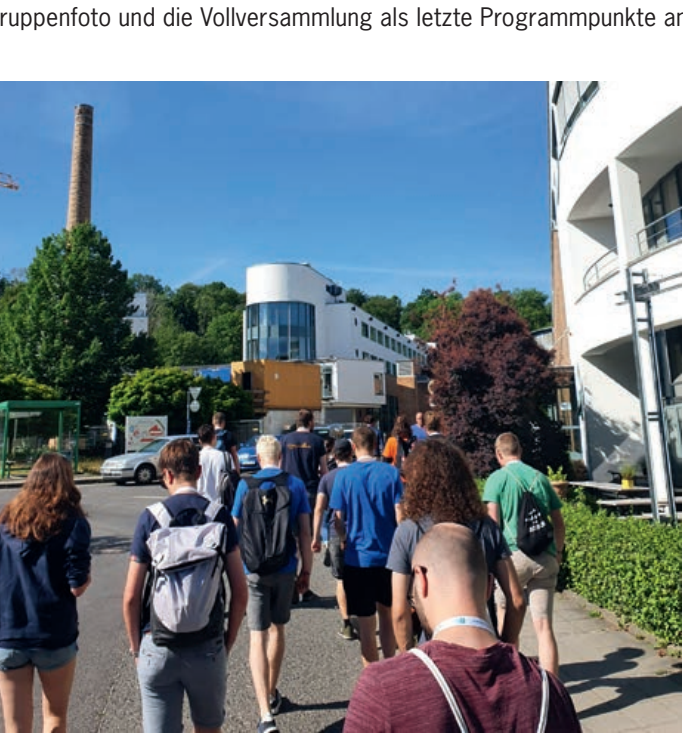

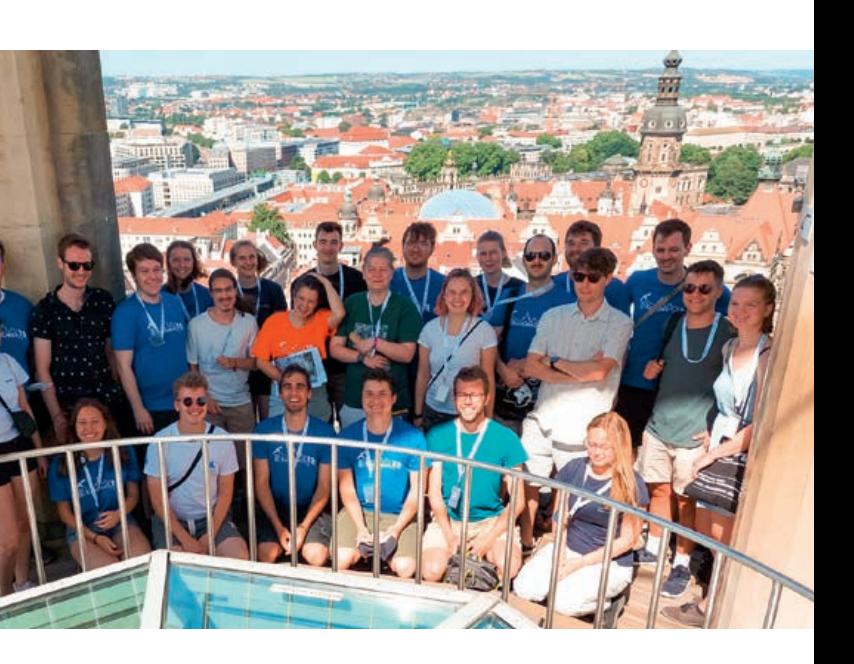

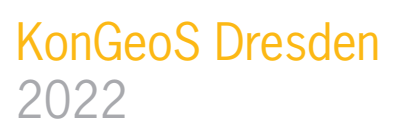

Nachdem in den letzten zwei Jahren die jeweilige KonGeoS nur online stattfinden konnte, war es in diesem Semester endlich wieder soweit sich vor Ort, im wunderschönen Dresden, zu treffen. Wir, die sechs Studierenden der Universität Stuttgart, haben uns sehr gefreut nach langer Pause wieder die anderen Geodäsiestudierenden zu treffen.

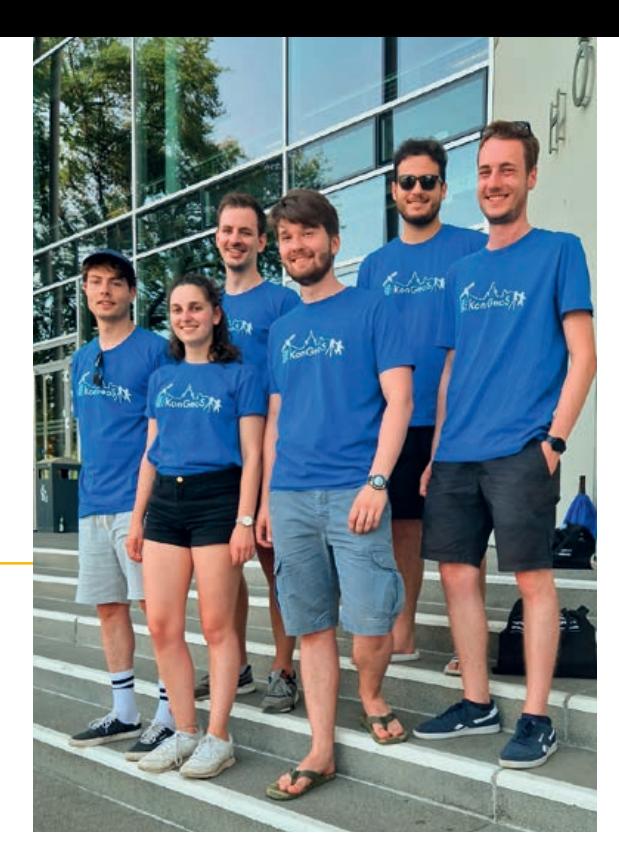

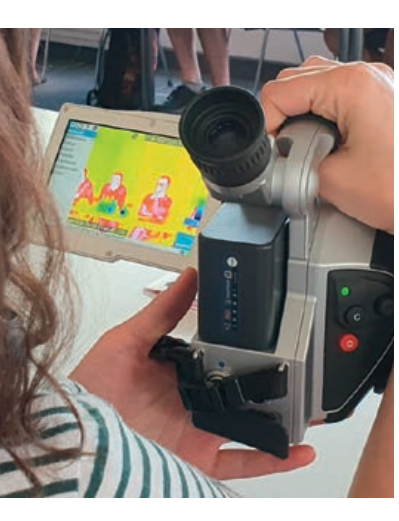

Gemeinsam mit unseren Studiumskollegen der Hochschule für Technik traten wir die Reise am frühen Donnerstagmorgen mit dem 9€-Ticket an. Nach einer siebenstündigen Fahrt kamen wir planmäßig am Dresdner Hauptbahnhof an. Hier wurden wir freundlich von der ausrichtenden Fachgruppe in Empfang genommen und zu unserem schönen Hostel in der Neustadt geleitet.

Nach kurzer Zeit der Erholung haben sich alle Teilnehmer der KonGeoS im Hülße-Park der TU Dresden eingefunden. Nach einer Begrüßung und ein paar einführenden Worten der Organisatoren, stärkten wir uns an gegrillten Speisen. Den Abend ließen wir mit vielen Gesprächen und Getränken bis in die frühen Morgenstunden ausklingen.

Der erste Morgen in Dresden begann nach einem Frühstück im Hostel mit den Fachexkursionen. Wir besuchten die Firma InfraTec, welche sich auf Infrarotmesstechnik und Wärmebildkameras spezialisiert. Nach einer kurzen Einführung in die physikalischen und

technischen Grundlagen der Thermografie erhielten wir hier spannende Einblicke in die Produkt- und Anwendungsvielfalt dieser. So wird die Thermografie nicht nur bei der Montage und Qualitätsprüfung von Industrie- und Bauprodukten verwendet, sondern auch im Tier- und Umweltschutz. Beispielsweise bei Studien über Fledermäuse, da durch die Nachtaktivität Aufnahmen ohne Lichtquellen erzeugt werden müssen. Wir bekamen außerdem die Möglichkeit, selbst eine der firmeneigenen Wärmebildkameras in der Hand zu halten und auszuprobieren.

Im Anschluss an die Präsentation wurde von InfraTec freundlicherweise ein großzügiges Mittagsbuffet angeboten, an welchem wir uns vor der Rückreise und den anstehenden Fachvorträgen an der TU Dresden stärken konnten.

Diese behandelten diverse Themen, zu welchen derzeit an den hiesigen Instituten geforscht wird. Im Vortrag "Multiskalige Fernerkundung von Landnutzung, Biomasse und Waldbränden" wurden so beispielsweise Methoden zur Beobachtung lokaler und globaler Umweltveränderungen aufgezeigt. Hierbei wurden nicht nur aktuelle Satellitenmissionen verwendet, um Einschätzungen für Waldbrandgefahren zu treffen, sondern auch historische "Corona"-Spionagedaten zur Erstellung weitreichenderer Zeitreihen.

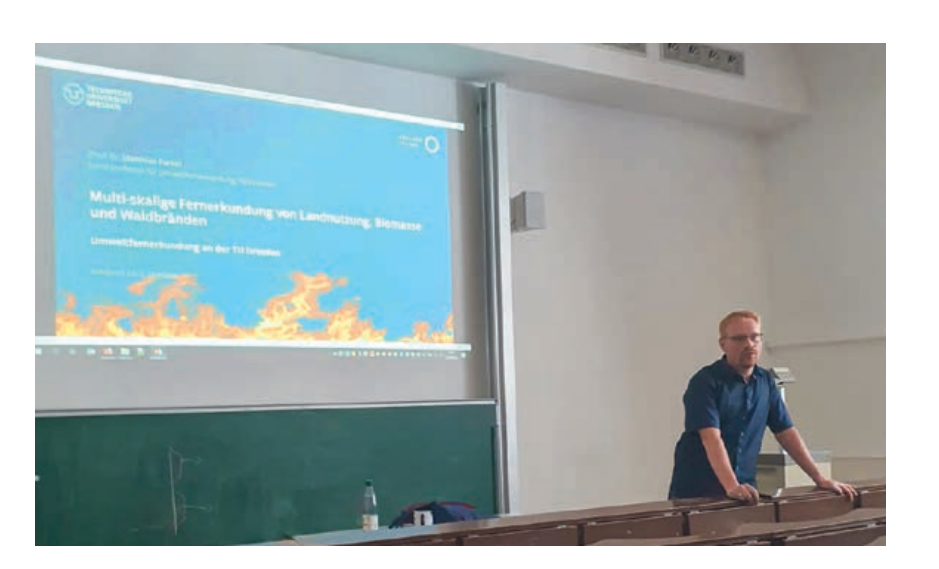

**Die diesjährige Große Geodätische Exkursion führte uns in die Niederlande. Begleitet wurden die Studierenden von Frau Herzog, Frau Bützler und Herrn Sneeuw. Auf der fünftägigen Reise vom 18. Juli 2022 bis 22. Juli 2022 übernachteten wir in zwei Unterkünften von denen aus wir unterschiedliche Firmen und Einrichtungen besuchen konnten. Die erste Unterkunft lag am Meer in der Nähe der Stadt Noordwijk und die zweite Unterkunft im Zentrum Amsterdams. Die detaillierten Berichte können Sie den nachfolgenden Seiten entnehmen.** 

#### **Montag**

Am 18. Juli 1997 startete die motivierte und gut gelaunte Master-Exkursionsgruppe um 9:00 Uhr mit dem Bus in Richtung Niederlande. Nach etwa 2,5 Stunden wurden dann bei der ersten großen Pause die ersten selbst mitgebrachten Brote verzehrt. Nach einer

insgesamt ca. 10 Stunden dauernden Fahrt erreichten wir dann unser Hostel in Noordwijk. Da die Fahrt sehr ruhig verlief, waren alle noch recht fit und die Gruppe spaltete sich in unterschiedliche Kleingruppen, welche dann bspw. baden in der nahegelegenen Nordsee gingen oder sich zu Fuß auf in die Noordwijk Innenstadt machten.

> **2. Amsterdammer Pegel (Normaal Amsterdams Peil "NAP") 3. Aktuelles Höhenmodell Niederlande**

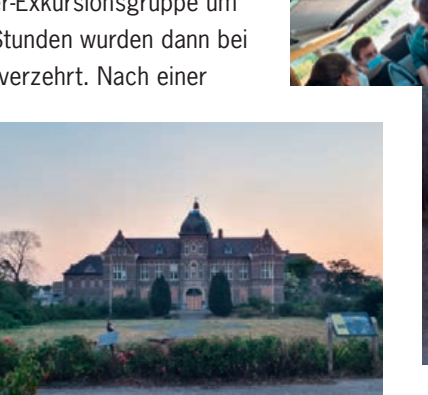

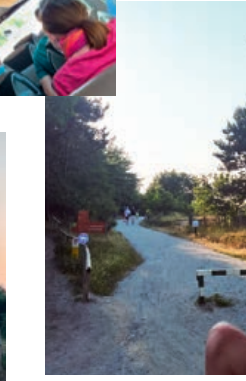

## **Dienstag**

## **Rijkswaterstaat**

Am 2. Tag der Exkursion machten wir uns nach dem Frühstück morgens im Hostel bei einer kommenden Rekordhitze von ca. 38 °C auf zum Rijkswaterstaat. Diese Behörde ist zuständig für Bau und Unterhalt von Straßen- und

Wasserwegen.

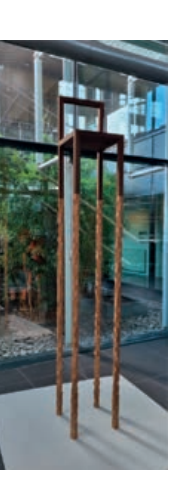

Dort angekommen wurden wir sehr herzlich begrüßt und erhielten Heiß-/Kaltgetränke und Snacks.

Die Skultpur in der Abbildung links bringt sehr deutlich die Beweggründe für die Arbeiten des Rijkswaterstaat zur Geltung. Da die Niederlande zu einem sehr großen Teil unter dem Meeresspiegel liegt, muss besonders mit Hin-

blick auf den Klimawandel frühzeitig geplant werden wie mit den Wassermassen umzugehen ist.

Nach anfänglichem Smalltalk und den Getränken ging es dann zum formalen Teil über und wir erhielten spannende

Eindrücke in die wichtigen Arbeiten der Rijkswaterstaats. Wir hörten sehr interessante Vorträge über die Themen: **1. Einführung Rijkswaterstaat**

Nach diesen Vorträgen gab es eine kurze Kaffeepause bei der einige Gespräche zwischen den Studierenden und den Beamten vor Ort entstanden. Anschließend ging es mit folgenden Themen weiter:

# Große Geodätische Exkursion 18. – 22. Juli 2022 Studiengang Geodäsie und Geoinformatik Universität Stuttgart

- **1. DTB, Deformation / Bridge height measurements 2. GNSS Infrastruktur NSGI**
- **3. InSAR**

Bei allen Vorträgen entstanden bei den anschließenden Fragen rege Fachdiskussionen, welche deutlich das Verständnis über die besprochenen Themen vertiefte.

Nach einem Dankeschön von Professor Sneeuw an die Vortragenden für die Vorträge und die unglaubliche Gastfreundschaft erhielten wir als Abschied noch ein Mittagessen und alle erhielten als Geschenk einen Schal welcher als Aufdruck den Amsterdamer Pegel mit Maßeinheiten darstellt.

## **Besuch der TU Delft**

Nach einer kurzen Busfahrt und einem Fußmarsch erreichte man das Gebäude der Faculty of Civil Engineering and Geosciences. Professor Roland Klees gab einen Überblick über die Forschung an der Fakultät. Diese ist vor allem zweckgebunden und beschäftigt sich mit aktuellen Themen wie Meeresspiegeländerungen, Bodenbewegung und Monitoring von Eisoberflächen.

Die folgenden Vorträge gaben einen genaueren Einblick in die verschiedenen Projekte. Yosra Afrashteh berichtete von Versuchen, das European Vertical Reference Frame (EVRF) durch hydrodynamisches Nivellieren zu verbessern und die britischen Inseln in diesen einzubinden. Über hydrodynamische Modelle werden Pegel-Messungen an der Nordsee miteinander verbunden. Diese werden dann an einen Höhenfestpunkt angebunden. Dadurch konnte z. B. eine Schiefe in den britischen Höhendaten von bis zu 60 cm korrigiert werden.

Marcel Kleinherenbrink stellte die neue Satelliten-Mission Harmony vor, die sich aktuell in der Bewertungs-Phase befindet. Dabei sollen zwei Satelliten in Formation mit Sentinel 1-D fliegen und Oberflächenbewegungen verursacht von Wind, Ozeanströmungen oder tektonischen Bewegungen beobachten.

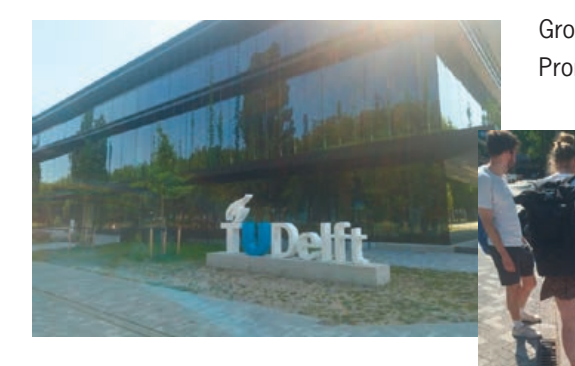

Großen Anklang bei den Studenten fand der Vortrag von Felix Dahle über seine Promotion, in der er historische Aufnahmen der Antarktis mit einem U-Net Neuronalen Netz semantisch segmentiert. Zuletzt stellte Freek van Leijen das neue Konzept der Integrated Geodetic Reference Stations vor, die ein Reflektor für InSAR, einen Signalpunkt für Photogrammetrie sowie eine GNSS-Antenne enthalten und damit die verschiedenen Verfahren verknüpfen können.

Nach den Vorträgen begutachteten die Studenten die Markierungen des 52. Breitengrads in der Nähe des Gebäudes der CITG.

**Eindrücke von der Busfahrt und Nordwijk**

**Skulptur: Boris Maas, The urge to sit dry**

**TU-Delft und Markierung des 52. Breitengrads**

 $20$  and  $21$ 

**Nivellier bei Rijkswaterstaat**

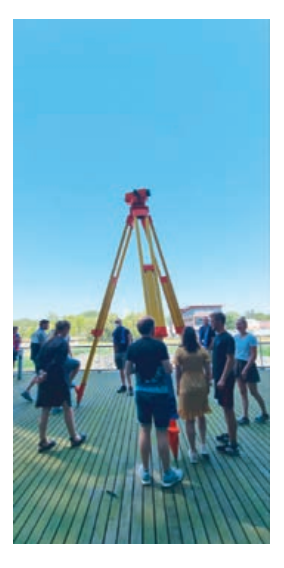

So wurden die Küsten geschützt, Dämme gebaut und Deiche verstärkt. Jedoch muss der Welthafen in Rotterdam im Rhein-Maas-Delta weiterhin erreichbar sein. Durch das Maeslant-Sperrwerk an der Mündung des Nieuwe Waterweg kann zum einen ein

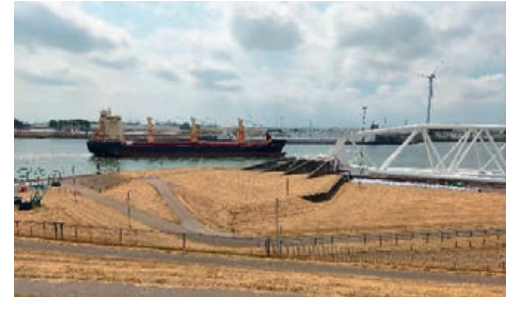

geregelter Schiffverkehr zum Hafen Rotterdam gewährleistet werden, zum anderen ist im Notfall ein Sturmflutsperrwerk vorhanden. Gebaut wurde es 1991-1997, das angeschlossene Besucherzentrum heißt Het Keringhuis.

Das Sperrwerk schützt die Einwohner im Inland. Menschen, die an der Küste wohnen, befinden sich unter dem Schutz des Strandes. Den Sand nimmt man aus dem Meer und baut den langen Strand zusammen mit der Kraft der Wellen.

Neben der Gefahr durch Sturmfluten vom Meer, gibt es in den Niederlanden auch die Gefahr durch Flüsse, vor allem durch Rhein/Waal und Maas. Circa alle 1000 Jahre gibt es die Gefahr einer gleichzeitig auftretenden Sturmflut und Flussüberschwemmung. Dann wird z. B. das IJsselmeer für 48 Stunden als "Rückhaltebecken" genutzt. Dies dient auch als Süßwasserspeicher für eine Trockensaison und gewährleistet, dass der Süßwasserspiegel höher als der Salzwasserspiegel ist.

> Das Maeslant-Sperrwerk schützt einen stark befahrenen Wasserarm mit ca. 360 m Breite. Zum Schließen der beiden halbrunden Tore (siehe Abbildung links) werden diese mittels

des weltgrößten Scharnieres vom Trockendock ins Wasser gedreht und dort geflutet. So werden die Tore abgesenkt. Durch die Lagerung der Tore im Trockenen ergibt sich ein geringerer Wartungsaufwand.

Die beiden Tore sind jeweils ca. 210 m lang. Die Tore sind gebogen, außerdem bleibt auch bei geschlossenen Toren eine kleine Lücke zwischen den Toren. So kann der Druck auf die Tore verringert werden, außerdem beschädigen sich die Tore nicht gegenseitig. Die Tore sind 22 m hoch, der Fluss hat eine Tiefe von 17 m.

Das Sperrwehr hat eine eigene, automatische Steuerung. Dies bedeutet, dass sich die Tore selbstständig schließen, wenn eine Sturmflut erwartet wird (bekannt ist dies ca. ein Tag im Voraus). Natürlich werden vorab Mitarbeiter, Behörden und der Schiffsverkehr informiert. Das Schließen und Öffnen der Tore dauert jeweils ca. 2 Stunden. Beim Öffnen wird zunächst 90 Minuten das Wasser aus den Toren gepumpt, danach dauert es 30 Minuten, um das Tor zu öffnen. Es wird viel Redundanz eingesetzt, um das Sperrwerk unter allen Umständen einsetzen zu können. So sind z. B. 6 Motoren vorhanden, benötigt werden jedoch nur 3. Außerdem ist für den Fall eines Stromausfalls auch ein Dieselgenerator verfügbar. Die Schließzeit verzögert sich dadurch nicht, jedoch dauert das Öffnen in diesem Fall länger.

#### **Mittwoch**

#### **Fugro**

Am Mittwochvormittag hat uns die Firma Fugro bei sich in Nootdorp in der Nähe von Den Haag empfangen. Fugro ist ein weltweit vertretenes Unternehmen mit 9000 Mitarbeitern in 59 Ländern, das Geo-Daten erhebt, analysiert und darauf basierend ihre Kunden berät. Sie sind auf die Sektoren Energie, Infrastruktur und Wasser spezialisiert. Typische Themenfelder sind hierbei Standortbestimmung für Windkraftanlagen im Meer, Remote-Inspektionen beispielsweise von Unterwasser-Pipelines, Kabeln und dem Meeresgrund, Bodenrisikomanagement, Monitoring vor allem von Zugstrecken sowie marine Vermessungen.

Nach einem netten Empfang haben wir eine kurze Einleitung zur Firma bekommen. Anschließend erhielten wir vier Fachvorträge zu verschiedenen Themenbereichen in kleineren Gruppen:

**RILA** (Rail Infrastructure aLignment Acquisition) ist ein Mobile Mapping System, das an Zügen verwendet wird, um Gleise und die Umgebung wie Tunnel und Vegetation zu erfassen und zu überwachen. Das System umfasst einen GNSS-Sensor, eine IMU, einen LiDAR-Sensor, 3 Kameras und 2 spezielle Rail Scanner.

In der **Marinen Positionierung** werden hydrographische Daten mithilfe von herkömmlichen Schiffen aber auch autonomen und festgesteuerten Fahrzeugen erhoben. Die bathymetrische Datenaufnahme erfolgt dabei unter anderem über das Multibeam-Verfahren, Kameras, Seitensichtsonar und Magnetometer. fugro betreibt zudem einen GNSS-Korrekturdienst, der weltweit präzise, zuverlässige Satellitenpositionierung in Echtzeit ermöglicht.

In einem **GIS** werden die erfassten offshore Daten gesammelt und dargestellt. Aus den Daten können z. B. Bomben detektiert, Sanddünen erkannt, das Seebett hinsichtlich optimaler Platzierung von Leitungen und Kabeln analysiert sowie Risikomodellierungen für diese Leitungen durchgeführt werden.

Im letzten Vortrag über **Fernerkundung und Kartendienste** präsentierte fugro seine luftgestützte Datenerfassung mittels Luftbildkameras, Laser-Scanner und Satelliten. Abgeleitete Produkte sind Digital twins, Orthophotos und Geländemodelle, die z. B. in Flutsimulationen sowie Forst- und Vegetationsmanagement Anwendung finden. Zudem ermöglicht ein von fugro entwickeltes tragbares Mobile Mapping System das einfache und schnelle Scannen von Innenräumen und urbanen Gebieten.

Zwischen den Fachvorträgen gab es die Möglichkeit, Fragen zu stellen und über die Themen zu diskutieren.

Abschließend erhielten wir ein paar Informationen zum Standort und Gebäude der Firma, welches sehr nachhaltig konzipiert ist und eine angenehme Atmosphäre bietet. Mit ausreichender Verpflegung, für die wir uns an dieser Stelle noch einmal bedanken wollen, ging es für uns weiter zum Keringhuis.

#### **Het Keringhuis**

Rund 1⁄4 der Landesfläche der Niederlande liegt unterhalb des Meeresspiegels. Ein starker Nordwestwind sowie eine Springflut führten zu einer Sturmflut 1953 bei der 1800 Menschen in den Niederlanden ums Leben kamen. Daher wurde der "Deltaplan" entworfen, damit so eine Katastrophe in Südholland und der gesamten Niederlande nie wieder vorkommt. Verantwortlich dafür ist Rijkswaterstaat. Im Hinterland leben, wohnen und arbeiten 1,5 Millionen Menschen, die bei einer Überflutung in Gefahr schweben.

**Fachvorträge bei fugro**

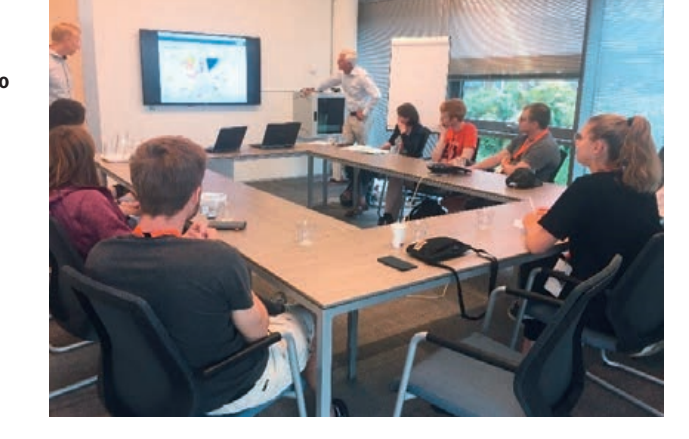

#### **Maeslant-Sperrwerk und Vortragssaal von Keringhuis**

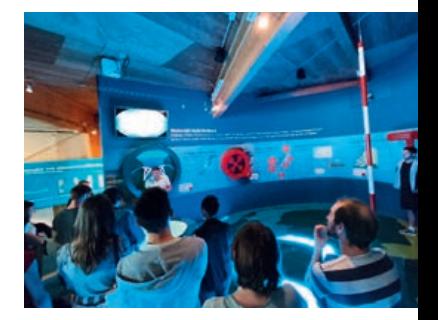

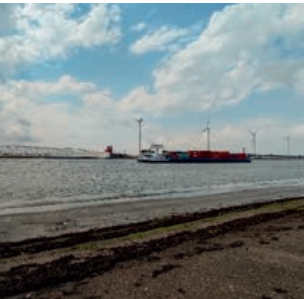

**Modell des Sperrwerks**

**Schwenkbare Tore des Sperrwerks**

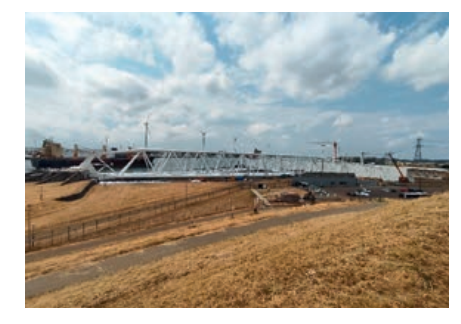

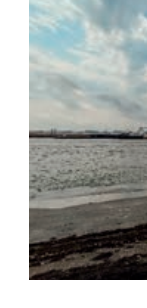

#### **Donnerstag**

#### **NAP (Normal Amsterdam Peil)**

Nach der Vorstellung bei TomTom ging es für die ganze Gruppe zu Fuß durch Amsterdam bis zum Rathaus, wo es eine kleine Ausstellung zum NAP (Normal Amsterdam Peil) gibt. Bevor der NAP per königlichem Erlass 1818 zum offiziellen Höhenbezugspunkt, dem Amsterdam Ordnance Datum (AOD), ernannt wurde, gab es in den Niederlanden viele verschiedene Nullniveaus der Höhenbestimmung, wodurch überregionale Bauprojekte erschwert wurden. Heute kann eine Repräsentation des NAP etwas unterhalb der überdachten Straße, platziert auf einer erhöhten Säule, betrachtet und sogar berührt werden. Die Säule steht auf einer speziellen Konstruktion die unabhängig vom Gebäude und somit besonders stabil ist. Der tatsächliche Nullpunkt wird mittlerweile aus 6 Punkten festgelegt, die hauptsächlich im stabileren östlicheren Teil der Niederlande liegen. Diese Voraussetzung ist für eine kontinuierliche Weiterverwendung und Konsistenz in Messmodellen besonders wichtig.

Gerade in den Niederlanden spielt die Erhöhung relativ zur Meereshöhe eine wichtige Rolle, ein Großteil des Landes befindet sich sogar deutlich unterhalb der 0 m Level NAP Marke. Der tiefste Punkt in der Nähe von Rotterdam erreicht sogar die -6,7 m Marke in Bezug auf den NAP. Damit die Landmassen nicht vom Meer geflutet werden, gibt es eine Reihe von verschiedenen Maßnahmen, von Deichen über Staudämme zu künstlichen Flussführungen. Mithilfe des Referenzpunkts kann auch die Schwere von Sturmfluten beschrieben werden, so zum Beispiel die extreme Flut von 1953 als der Wasserstand 4,55 m über dem NAP lag.

Zur Ausstellung gehört ein 30 m langes Monument, das den Querschnitt der Niederlande mit den unterschiedlichen Bodenschichten zeigt und somit die Problematik verdeutlicht.

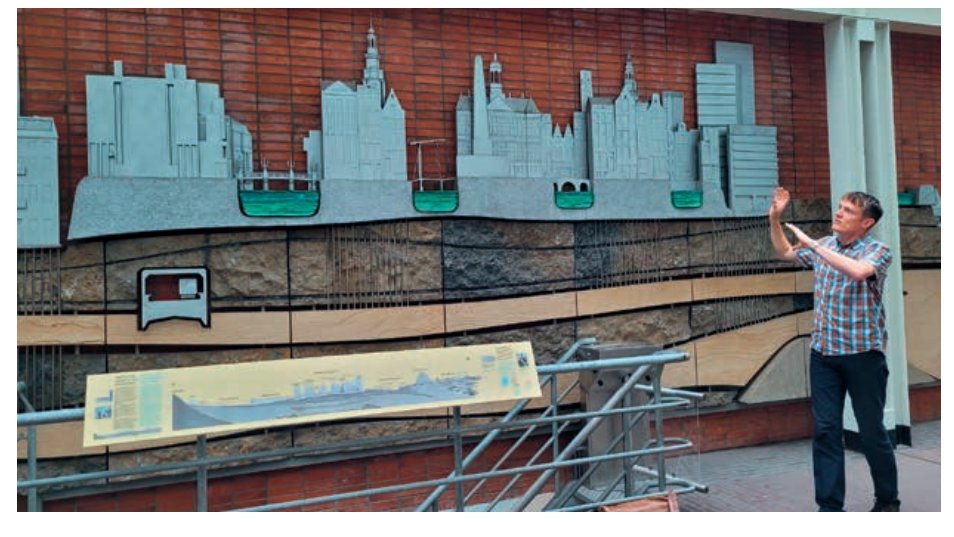

Bei der Führung durch das kleine Museum wurde uns unter anderem erklärt, dass Markierungen des NAP über das ganze

Land verteilt zu finden sind und diese teilweise bereits im 17. Jahrhundert in Form von weißen Marmorplatten an den Docks befestigt wurden. Obwohl auch das in Deutschland verwendete Normalnull aus dem NAP abgeleitet wurde, befindet sich das NAP inzwischen aufgrund absinkender Landmassen etwa 2 cm tiefer. Zusätzlich wurden die Problematiken erläutert, die damit verbunden sind, die Referenzhöhe auf Inseln in den Niederlanden zu übertragen. Aufgrund des Verkehrs in den Kanälen ist es nicht mehr möglich die Höhe mithilfe eines hydrostatischen Nivellements zu übertragen, da für diese Methode Rohre zwischen den Landmassen verlegt werden müssen. Die Genauigkeit der auf den Inseln gemessenen Höhen ist daher deutlich geringer als auf dem Festland.

Die Sturmsaison dauert von Oktober bis April, je Sturmsaison gibt es im Durchschnitt 4-5 Stürme. Die größte Gefahr herrscht bei Nordwestwind sowie Springflut (2 mal pro Monat). Die Tore werden jedoch nicht bei jedem dieser Stürme geschlossen, bislang ist ein Schließen der Tore erst zweimal vorgekommen.

Aufgrund der Sturmsaison kann die Wartung nur in den übrigen Monaten stattfinden. Durch den Klimawandel wird befürchtet, dass sich die Sturmsaison verlängert und so sich auch der Wartungszeitraum verkürzt. Die geschätzte Laufzeit des Maeslant-Sperrwerks beträgt ca. 100 Jahre. Aufgrund des Klimawandels kann sich jedoch auch diese Zeit verkürzen. Geschlossen werden kann das Tor bei Wartungsarbeiten nur einmal im Jahr, die nächste Schließung ist am 10. September 2022. Durch die weiße Farbe des Tores gibt es eine geringere Sonnenerwärmung, alle 20 Jahre muss das Tor neu gestrichen werden.

Dennoch kann es keine Dauerlösung sein, das Wasser nur fernzuhalten. Durch den Klimawandel wird der Meeresspiegel ansteigen und Flüsse mehr Wasser führen. Daher werden Flüsse mehr Platz benötigen und die Küsten müssen renaturiert werden. Alles in allem lernten die Studierenden viel über die Hochwassergefahren sowie den dafür notwendigen Schutz in den Niederlanden.

#### **Donnerstag**

#### **TomTom**

Am Donnerstag war der erste Programmpunkt ein Besuch bei der Firma TomTom, ein Navigationssysteme-Hersteller mit Firmensitz in Amsterdam. Neben der Herstellung von Navigationssystemen, bietet TomTom auch Geodaten an. Als erstes hat uns Edwin etwas über Traffic Management erzählt. Er hat uns das TomTom interne Map-Tool gezeigt, welches nicht nur Karteninformationen, sondern auch aktuelle Verkehrsdaten enthält. Dies wird dann an die in über 70 % der Fahrzeuge eingebauten TomTom Navigationsgeräte übermittelt. Die Datengrundlagen für die Verkehrsdaten stammen sowohl von den Navigationssystemen der Autos, journalistic Data (Daten aus öffentlichen Quellen) sowie eigene Meldungen der Nutzer. Im Gegensatz zu Google wird hierbei penibel auf Daten-

schutz geachtet und die Benutzerdaten vor der Weiterverarbeitung bzw. Auswertung anonymisiert, so dass ein einzelnes Gerät nicht auf den Anwender zurückverfolgt werden kann. Die Karten stammen hauptsächlich aus offiziellen Quellen und Satellitenbildern, jedoch lassen sich neue Straßen auch durch TomTom interne Algorithmen durch Auswertung der Navigationsdaten der Fahrzeuge entdecken und verifizieren. Die Kunden für die Navigationssysteme und Navigationsdaten sind private Nutzer, sowie Automobilhersteller, Firmen und Regierungen. Die Daten sind alle in einer Cloud gespeichert und können so aus den unterschiedlichen Ländern abgerufen werden.

Im zweiten Teil wurden uns die Aufgaben eines Talent Acquisition Managers erläutert. Giacomo hat uns erklärt, dass TomTom Arbeitgeber von ca. 4500 Beschäftigten weltweit ist. Davon befinden sich ungefähr 2/3 in Europa in verschiedenen europäischen Ländern. TomTom ist in insgesamt 29 Ländern vertreten, darunter auch Länder in Asien, Nord-/Südamerika, Afrika und auch in Australien. Die Konkurrenten im Navigationsbereich, darunter auch Google, sind in einigen Aspekten TomTom unterlegen.

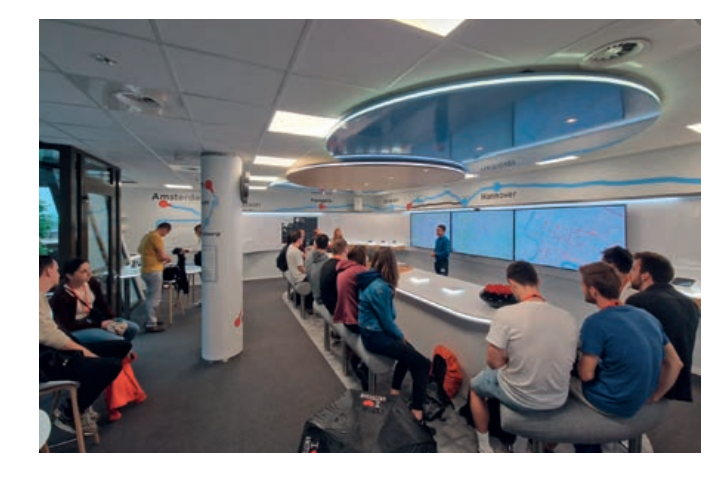

**Vortragssaal bei TomTom**

**Markierung des NAP auf der Steinsäule, unabhängig vom umgebenden Gebäude**

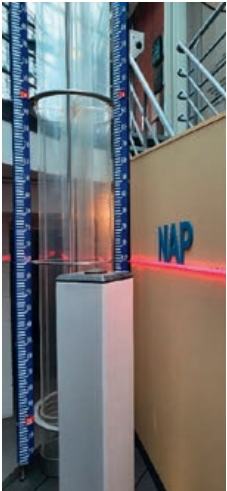

**Querschnitt der Niederlande relativ zur Meereshöhe**

So erhielten wir während der Grachten-Rundfahrt viele interessante Einblicke zu Amsterdams Kultur und Geschichte, die eine trockene Abwechslung an diesem verregneten Tag war.

## **Freitag**

**ESTEC**

Am letzten Tag stand abschließend noch der Besuch bei der ESA-Institution ESTEC auf dem Programm. Nachdem wir alle erfolgreich die Ausweiskontrolle passieren konnten, wurden wir in einem Hörsaal begrüßt und erhielten zunächst einige Informationen über die Institution, sowie einen Überblick über die zahlreichen Aufgabenfelder. Zu diesen zählen unter anderem das Ausarbeiten verschiedener Missionen, dementsprechend von der Absprache mit dem Klienten über die wissenschaftliche Planung bis hin zur finalen Umsetzung, sowie die Qualitätsprüfung der Komponenten in einer simulierten Weltallumgebung.

Anschließend waren wir Teil eines digitalen Rundgangs durch Labore, in denen verschiedene Tests an fertigen Komponenten unter Startbedingungen durchgeführt werden. Im Anschluss hatten wir die Möglichkeit einen Blick in die "Concurrent Design Facility" zu werfen, dem Konferenzraum, in dem sämtliche Weltraummissionen ihren Anfang finden. In selbigem fand zeitgleich der erste Fachvortrag über das namensgebende Arbeitsmodell statt.

Zurück im oben erwähnten Hörsaal erwarteten uns noch weitere Vorträge dreier ESTEC-Forscher. Diese behandelten abgeschlossene, laufende, sowie zukünftige Satellitenmissionen der ESA und Anwendungsbereiche der Satellitengravimetrie und des interferometrischen SAR. Letzter Stopp unserer fachlichen Agenda war in der Ausstellungshalle für Exponate.

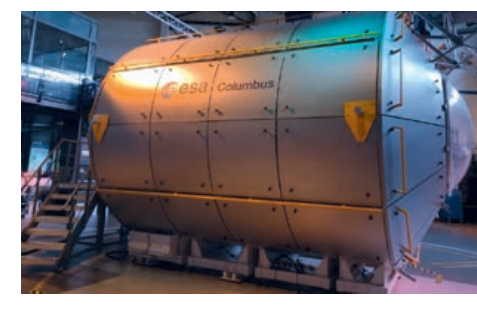

Hier bot sich die Gelegenheit neben originalen Robotern und Landekapseln auch einen Nachbau des europäischen ISS Moduls zu begutachten.

Zu guter Letzt gab es noch eine kurze Tour zu den Laboren der Materialtestung, in deren Rahmen es unter anderem einen 3D-Druck aus Mondstaub zu bestaunen gab, bevor es zu einem abschließenden durchaus guten Mittagessen ging. Damit waren unsere Programmpunkte auch schon abgearbeitet und es ging am Nachmittag wieder zurück nach Stuttgart.

#### **Schlusswort**

Durch die Exkursion wurden uns viele Informationen rund um das Thema Geodäsie und Geoinformatik vermittelt und wir erhielten Einblicke in mögliche zukünftige Arbeitsfelder. Außerdem war es eine schöne Abwechslung vom Studienalltag.

Ein Dankeschön für die Organisation geht an die Studiengangsmanagerin Frau Herzog und an das geodätische Institut. Besonders möchten wir uns für die finanzielle Unterstützung unserer großen Geodätischen Exkursion beim Verein F2GeoS bedanken.

Zum Mittagessen besuchten wir das etwa 15 Gehminuten entfernte Restaurant De Ysbreeker, wo wir uns mit Mandel-Gazpacho und belegten Brötchen stärken konnten.

#### **Kanalrundfahrt Amsterdam**

Nach dem gemeinsamen Mittagessen machten wir uns frisch gestärkt auf den Weg zur Kanalrundfahrt durch die Grachten Amsterdams. Nachdem wir durch den strömenden Regen gelaufen sind, freuten wir uns im Boot wieder ein Dach über dem Kopf zu haben und das verregnete Amsterdam aus dem Trockenen genießen zu können. Und dann ging es auch schon los mit der Bootsfahrt durch die Grachten Amsterdams. Die 2-3 m tiefen Kanäle gehören zum Unesco-Weltkulturerbe und sind ein wesentlicher Bestandteil des Amsterdamer Stadtbildes. Am Anfang bestanden die Grachten aus 3 Hauptkanälen, die im 17. Jahrhundert, als Amsterdam eine der reichsten Städte der Welt war, erweitert wurden, um weiteren Wohnraum zu erhalten. Früher bildeten sie die Kanalisation der Stadt, bis sie nach der Anbindung an das Abwassersystem gereinigt wurden. Heutzutage beträgt die Grachtenlänge des Weltkulturerbes ca. 12,5 km und ist die Heimat vieler Fische.

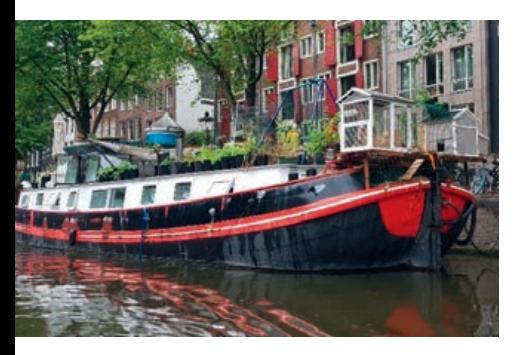

Die Kanalrundfahrt führte uns vorbei an vielen schmalen Hausfassaden. Dabei erfuhren wir, dass die Häuser an der Kanalseite schmaler sind und nach hinten hin breiter werden. So konnten die früheren Besitzer Steuern sparen, welche an der Hausbreite in Kanalrichtung bemessen wurde. Aufgefallen sind uns auf dem Kanal auch die vielen Hausboote, die tatsächlich keine Boote, sondern fest im Kanal verbaut sind. Die meisten der "Boote" stammen aus der Zeit nach dem 2. Weltkrieg, wo große Wohnungsknappheit herrschte und der Wohnraum auf dem Wasser preiswerter war. Heutzutage ist diese Art zu Wohnen sehr begehrt, da keine weiteren Genehmigungen erteilt werden.

Eine der vielen Brücken, die wir passierten, war die Magere Brücke. Einer Sage nach hat die Brücke ihren Namen von zwei mageren Schwestern verliehen bekommen, die auf verschiedenen Kanalseiten wohnten und die Brücke bauen ließen, um sich öfter besuchen zu können. So kam es, dass diese Bücke früher so schmal war, dass darauf kaum 2 Fußgänger aneinander vorbeilaufen konnten. Inzwischen wurde sie in der Breite erweitert und lockt insbesondere nachts aufgrund ihrer Beleuchtung viele Menschen an.

Ein weiteres Highlight unserer Kanalrundfahrt war das älteste und teuerste Hotel in Amsterdam, das Amstelhotel. Hier haben schon Gäste wie Madonna, Hillary Clinton und die Rolling Stones genächtigt. Das teuerste Zimmer, die königliche Suite, liegt bei einem Preis von 3.600 € pro Nacht.

Zusätzlich erfuhren wir bei der Kanalrundfahrt einige interessante Fakten über typisch niederländische Produkte. Der niederländische Käse Gouda wird in vielen Läden verkauft und ist die dritt-beliebteste Käsesorte weltweit. Nicht nur für Käse, sondern auch für Tulpen sind die Niederlande bekannt, von denen jedes Jahr 3 Milliarden Tulpenzwiebeln angebaut werden. Nicht zuletzt ist das Land mit einem Export von jährlich 2 Milliarden Liter pro Jahr einer der größten Bier-

Exporteure in ganz Europa. Daran erinnert das Heineken-Museum, an dem unsere Kanalrundfahrt endete.

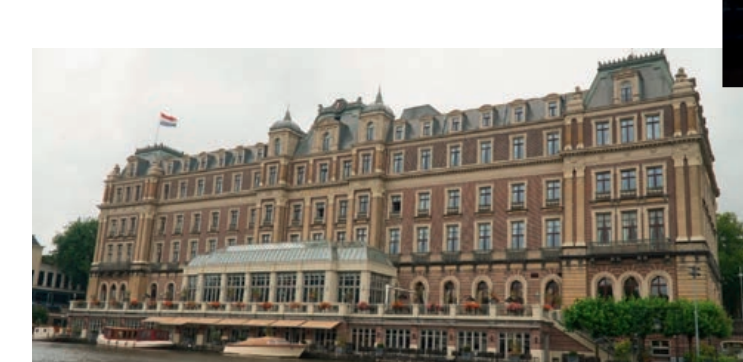

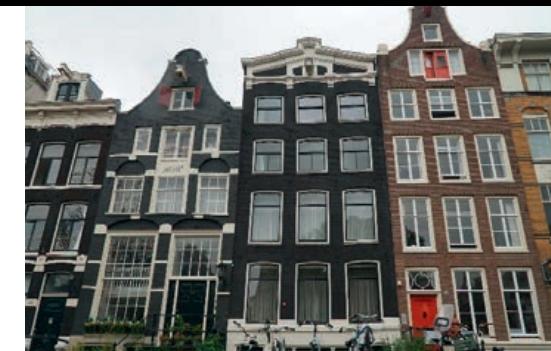

**Sicht auf die Grachten und schmale Häuser in Amsterdam**

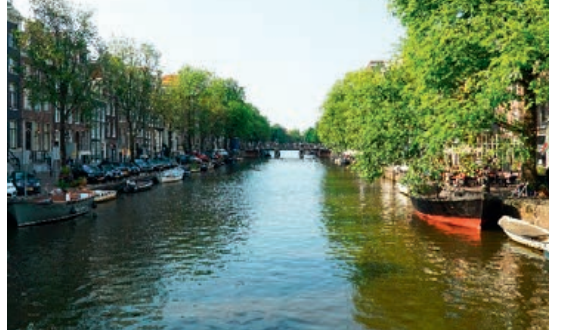

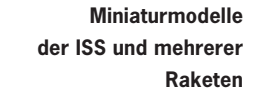

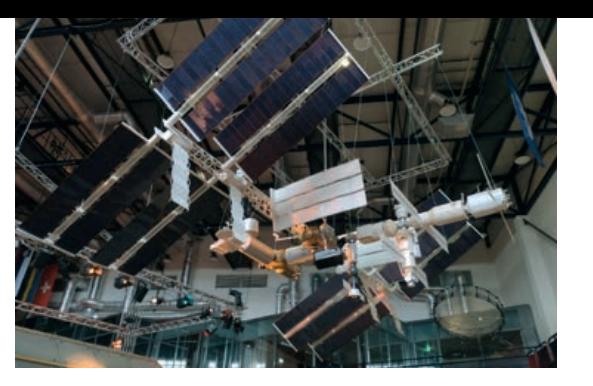

**Amstelhotel**

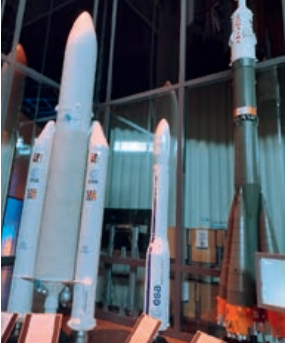

**Magere Brücke**

dihaanaaniik

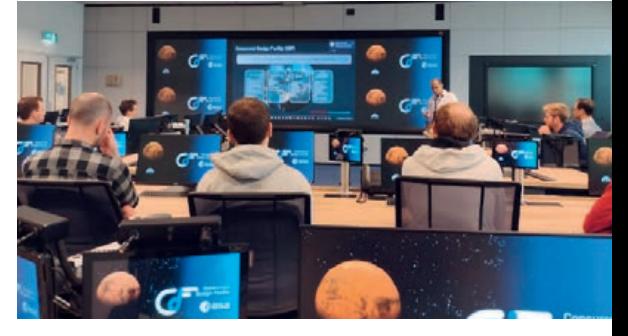

**Vortragssaal**

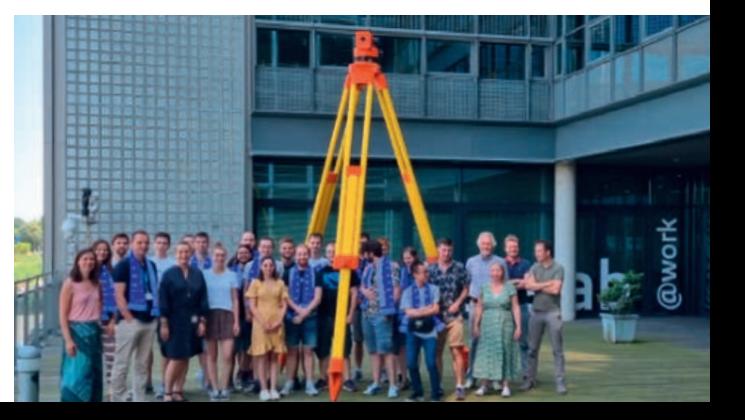

27

## **Vorwort**

Die "Große Geodätische Exkursion 2023" fand vom 27. bis 31. März in Graz statt und wurde vom ifp, dem Institut für Photogrammetrie durchgeführt. Dabei wurden wir von Professor Uwe Sörgel und Dr. Michael Cramer begleitet. Im Zuge dieses Berichtes möchten wir uns ganz besonders bei Wanda Herzog, die krankheitsbedingt leider nicht mit nach Graz kommen konnte, und bei Michael Cramer für die gute Organisation und Planung der Exkursion bedanken.

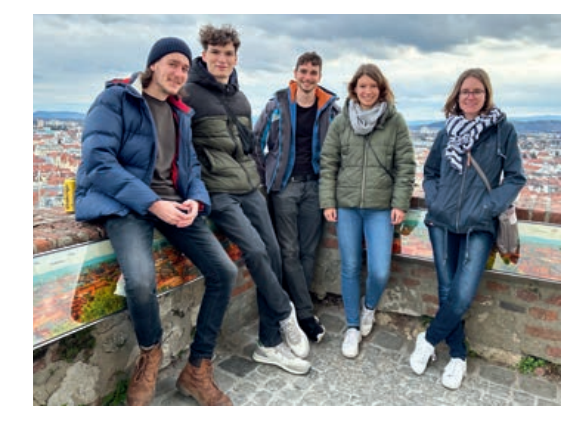

#### **Tag 1: Anreise**

Treffpunkt Montagmorgen um 7:30 Uhr Gleis 15 am Stuttgarter Hauptbahnhof. So war der Plan. Allerdings muss man flexibel sein, wenn man mit der Deutschen Bahn reisen möchte, denn die Gerüchte bestätigten sich. Für diesen besagten Montag war ein großer Streik angekündigt und der gesamte Fernverkehr der Bahn stand still. Schnell wurde die gesamte Planung umgeworfen und spontan ergab sich der neue Treffpunkt: Sonntagabend, 18:00 Uhr, Bahnhof Zuffenhausen am Stellplatz der Stadtmobile.

So startete die Große Geodätische Exkursion 2023 bereits einen Tag früher als geplant und es ging mit einem Neunsitzer-Bus in die Jugendherberge Berchtesgaden. Hier wurde ein Zwischenstopp eingelegt und gut erholt ging es am nächsten Morgen über die deutsch-österreichischen Grenze bis nach Graz. Nach der Ankunft am frühen Nachmittag stand der restliche Tag uns Studenten zur freien Verfügung, um die wunderschöne Stadt zu erkunden.

# Große Geodätische Exkursion 27. – 31. März 2023 Studiengang Geodäsie und Geoinformatik Universität Stuttgart

#### **Tag 2: TU Graz und Joanneum Research**

Der erste richtige Tag der Exkursion startete an der TU Graz. Hier bekamen wir einen Einblick in die verschiedenen Forschungsbereiche und Projekte der drei Institute und haben beim Mittagessen in der Roof-Top Mensa einen tollen Blick über Graz genießen können.

#### **Institut of Computer Graphics and Vision**

Morgens wurden wir von Professor Friedrich Fraundorfer begrüßt und direkt in die Drohnenflugarena drone-Space des Instituts of Computer Graphics and Vision geführt. In diesem Labor beschäftigt sich das Institut mit

verschiedensten Projekten, von denen uns einige vorgestellt wurden. Die kleine Indoor-Drohne, welche über ein internes Navigationssystem verfügt und somit kein GPS benötigt, nimmt über eine Kamera den Raum auf. Mit einem neuronalen Netzwerk können dann über 20 Objekte im Innenraum detektiert werden wie beispielsweise Menschen, Rucksäcke, Tische, Bildschirme und Waschbecken. Das Trainieren von gewöhnlichen Alltagsgegenständen erfolgt über Facebook, da hier eine sehr große Menge von Trainingsdaten vorliegt.

**droneSpace: detektierte Objekte**

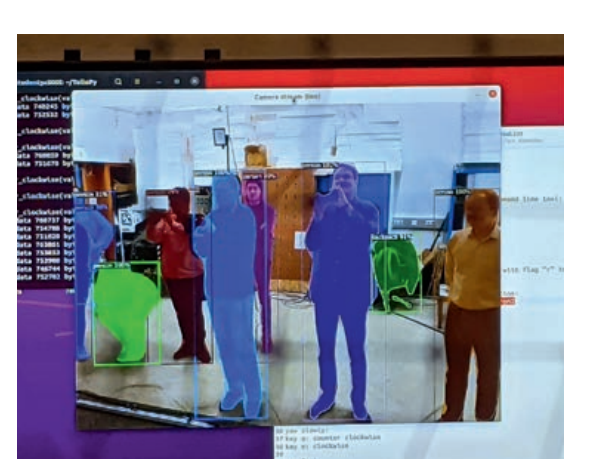

#### **Blick vom Schlossberg in Graz**

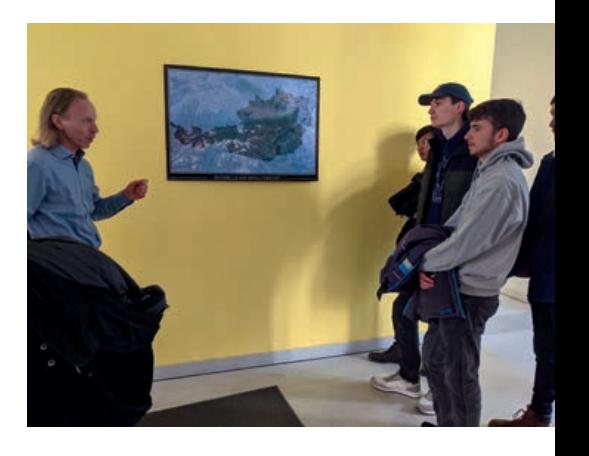

Spezialdaten wurden von der TU Graz selbst trainiert. Zur Freude von uns Studenten durften wir die Drohne auch selbst steuern und unsere Kommilitonen verfolgen.

Die Hauptanwendung der Drohnenflugarena ist die Trajektorienplanung einer Drohne. Ziel dabei ist, die Drohne zu einem beliebigen Punkt zu navigieren. Dazu ist der Raum mit 20 Infrarotkameras (Opticam) ausgestattet, die die Drohne tracken. Da an der Drohne drei Reflektoren befestigt sind und die Drohne immer von mehreren Kameras gesehen wird, kann die Position der Drohne im Raum bestimmt werden. Dieses Trackingsystem erreicht eine Genauigkeit im sub-mm-Bereich. Die Trajektorienberechnung erfolgt am PC, dafür liegt ein 3D-Modell des Raums vor. In diesem Modell werden Start- und Zielkoordinaten angegeben und es wird eine kollisionsfreie, flugeffiziente Trajektorie berechnet. Beispielhaft wurde uns der Flug unter einem Tisch hindurch präsentiert.

Neben den kleinen Indoor-Drohnen wird natürlich auch im Außenbereich geflogen. Hier gibt es eine Drohe, an der eine Kamera an einem Gimbel befestigt ist. Die Drohne kann damit einen QR-Code finden und anschließend verfolgen. Zusätzlich kann sich die Drohne über den QR-Code orientieren und ausrichten. Dies wurde beispielsweise bei einer Demo mit der Post zum Ausbringen von Paketen eingesetzt. Mittels des QR-Codes können hier geeignete, gerade Landeplätze gefunden werden. Ein weiterer Einsatzbereich ist die Inspektion von Lagerhallen, hier dienen die Zielmarken mit QR-Codes als Orientierungspunkte für die Drohne zur selbstständigen Navigation durch die Halle.

Das größte Projekt ist das Projekt RESIST zur Inspektion von kritischer Infrastruktur wie Brücken und Tunnel nach außergewöhnlichen Ereignissen. Hierzu arbeitet die TU Graz mit 17 EU-Partner zusammen. Für die visuelle Inspektion, die traditionell von Menschen sehr aufwendig und gefährlich erfolgt, werden hier Drohnen mit Kameras eingesetzt. Problem dabei ist, dass bei diesen kritischen Infrastrukturen in der Regel kein GPS-Empfang vorhanden ist, worüber Drohnen im Normalfall gesteuert werden. Deshalb wird zu Beginn ein grobes 3D-Modell mit einem Laserscanner erzeugt. Anhand dessen wird ein Flugplan erzeugt, den die Drohne abfliegt. Dabei navigiert sich die Drohne selbst mit Hilfe von LiDAR-Sensoren. Defekte, Risse oder ähnliches werden durch die Kameras direkt erkannt. Hierzu wurde ein neues Konzept zur 3D-Auswertung von Multisensoren mittels Neuronalen Netzen entwickelt. Im zweiten Schritt wird in den ausgewählten, kritischen Bereichen ein System mit einem Ultraschallsensor verwendet. Dazu ist die Drohne mit Reifen ausgestattet und tastet sich beispielsweise an Pfeilern entlang. Die Reifen ermöglichen, dass die Drohne das Ultraschallgerät an die Oberfläche anpressen kann.

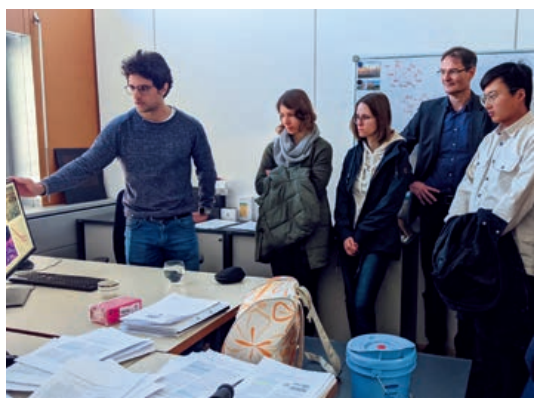

Im zweiten Teil unseres Besuches am Institut für Computer Graphics and Vision bekamen wir von verschiedenen Institutsmitarbeitern in deren Büros Kurzvorträge zu weiteren Forschungsbereichen des Instituts. Dabei ging es beispielsweise um die Robustheit und Zuverlässigkeit auch bei schlechten Bildern durch Auswertung von Multiview-Stereo mit KI oder um die Gebäudedetektion aus Radardaten.

**Kurzvorträge von Mitarbeitern des Instituts**

**Mit Prof. Bolch beim Institut für Geodäsie**

#### **Institut für Geodäsie**

Als nächster Programmpunkt stand das Institut für Geodäsie an. Hier wurden wir von Professor Tobias Bolch der Arbeitsgruppe für Photogrammetrie und Fernerkundung in Empfang genommen, dessen Forschungsschwerpunkte Gletscher und Blockgletscher sind.

So bekamen wir in einem kurzen Vortrag Einblick in die Untersuchung von Gletschern und Schneelagen von Fernerkundungsdaten. Der Hauptschwerpunkt lag dabei auf Blockgletschern, die Zungen aus einem Eis-Schutt-Gemisch im Bereich des Permafrosts sind. Die Blockgletscher bewegen sich jährlich im Zentimeter- bis Meterbereich talabwärts und geben wichtige Rückschlüsse auf unser Klima. Deshalb befasst sich ein Projekt der TU Graz unter der Leitung von Professor Viktor Kaufmann mit der geodätischen und photogrammetrischen Überwachung des Taschdinhorn Blockgletschers im Schober in Österreich. In erster Linie wird die Bewegung des Blockgletschers photogrammetrisch durch UAV-Befliegungen (UAV-based aerial survey) überwacht. Zusätzlich werden aber auch kontinuierliche GNSS-Messungen durchgeführt.

Zunächst zeigte Peter Bauer uns, wie man Virtual Reality zur Simulierung geodätischer Probleme oder für das Monitoring nutzen kann. Dazu werden die zu untersuchenden Objekte, wie zum Beispiel Baustellen oder Höhlen, 3D erfasst und in einer Programmumgebung dargestellt. Mithilfe der VR-Brille kann man diese Objekte dann virtuell "begehen".

Neben den aktuellen Messungen sind lange Zeitreihen notwendig, um die langsamen Bewegungen und Veränderungen über einen größeren Zeitraum zu beobachten. Dazu werden beispielsweise CORONA Spionagesatellitendaten von 1960 bis 1970 ausgewertet. Außerdem werden die Bewegungen mittels InSAR erfasst.

#### **Institut für Ingenieurgeodäsie und Messsysteme**

Nach dem gemeinsamen Mittagessen in der Roof-Top Mensa der TU Graz erhielten wir Einblick in aktuelle Forschungen des Instituts für Ingenieurgeodäsie und Messsysteme (IGMS).

> Das durften wir auch selbst ausprobieren und die Höhle Katerloch und eine Tunnelbaustelle virtuell erkunden. Mittels zweier Controller ist es möglich, sich im Raum fortzubewegen, eine Taschenlampe einzuschalten oder auch komplexe Aufgaben wie das Planen von Netzen für das Monitoring durchzuführen. So können virtuell Vermessungsobjekte wie Tachymeter und Prismen im Raum verteilt und das Netz hinsichtlich Sichtverbindungen oder unter Beachtung der Geometrie, Genauigkeiten, etc. überprüft werden. Auch Messwerte von verbauten Sensoren kann man sich für beliebige Stellen anzeigen lassen.

Gemeinsam mit Professor Lienhart besuchten wir anschließend das Messlabor des Instituts. Der ca. 30 m lange Raum ist klimatisiert, sodass eine konstante Temperatur von 20 °C herrscht. Das Messlabor wird von Studierenden und Mitarbeitern des Instituts genutzt, bspw. für die Entwicklung von Sensoren oder deren Kalibrierung.

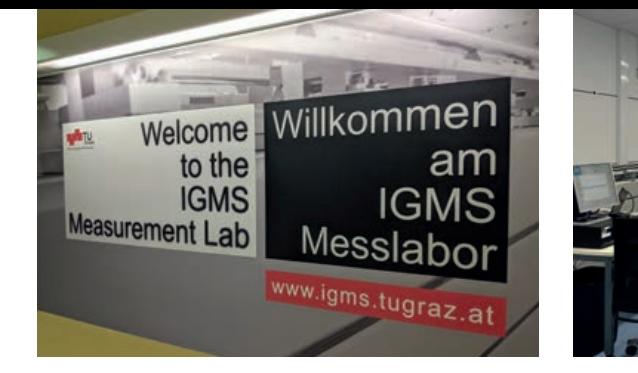

**Beim Vortrag über die Blockgletscher**

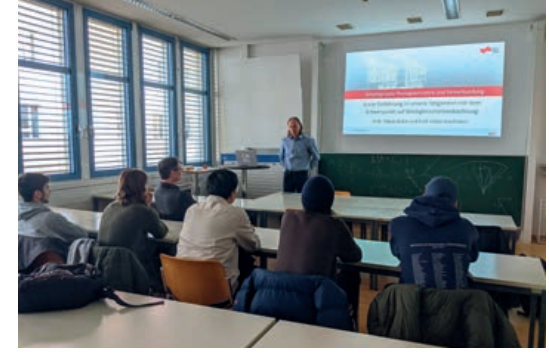

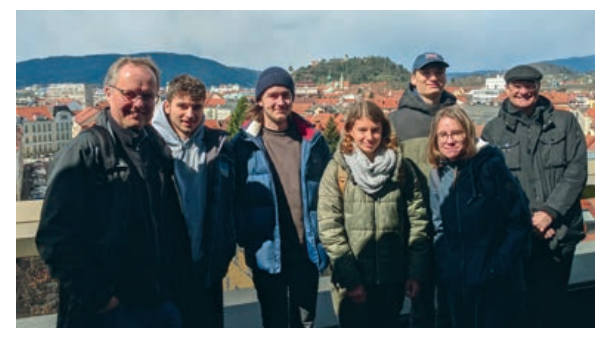

**Blick von der Roof-Top Mensa**

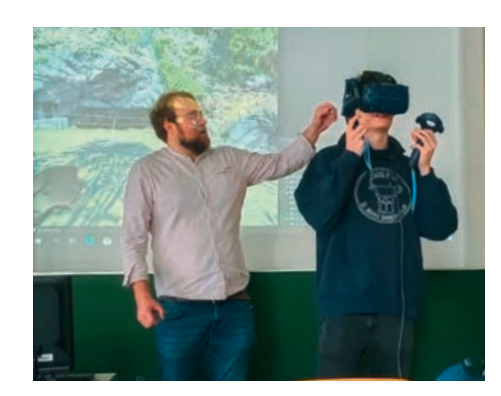

**Mit der VR-Brille die Höhle erkunden.**

Einer der Forschungsschwerpunkte des Instituts ist die faseroptische Sensorik. Faseroptische Messungen können genutzt werden, um Temperatur-, Dehnungsmessungen oder akustische Messungen durchzuführen. Zum Einsatz kommen diese unter anderem bei der Überwachung von Hang- bzw. Stützmauern oder beim Tunnelbau. Vorteilhaft ist, dass die Deformationsmessungen auch an Stellen durchgeführt werden können, die schwer zugänglich sind und Messwerte über Distanzen von mehreren Kilometern erfasst werden können. Für die Messungen können bereits vorhandene Kommunikationsleitungen (Glasfaserkabel) genutzt werden oder aber die Fasern werden eigens für die Messung verlegt. Das ist bspw. bei der Überwachung des Tunnelbaus am Semmering der Fall, den wir gemeinsam mit Professor Lienhart am Mittwoch besucht haben.

#### **Joanneum Research (DIGITAL)**

Zuletzt besuchten wir schließlich das Joanneum Research. Dieses Forschungsinstitut ist vergleichbar mit dem Fraunhofer Institut, das wir in Deutschland kennen. Eigentümer der Forschungseinrichtung sind die Länder Steiermark, Kärnten und Burgenland. Wir bekamen an diesem Nachmittag Einblick in Forschungen des Instituts für Digitale Technologien.

Der erste Vortrag thematisierte den Mars in 3D. Das Institut entwickelte das sogenannte Mastcam-Z für den Marsroboter Perseverance. Perseverance erkundet seit 2021 den Mars. Das Stereokamerasystem, dass das Joanneum Research entwickelt hat, liefert farbige Bilder, die in 3D ausgewertet und dargestellt werden können. Weitere Forschungen des Instituts betreffen den Katastrophenschutz. Das Joanneum Research entwickelt luftgestützte Sensorplattformen mit Thermal- und RGB-Kameras. Die Aufnahmen werden genutzt, um TIR-Sharpening Bilder zu berechnen. Entwickelte Systeme wie ARGUS-FLEX sollen in Zukunft zum Beispiel der Feuerwehr helfen, Brandherde zu detektieren. Während der Entwicklung arbeitet das Institut deshalb auch eng mit einer lokalen Feuerwehrwache zusammen.

Auch im Bereich Mobile Mapping und der Bestimmung von Digital Twins forscht das Institut. Es besitzt ein eigenes Mobile Mapping Fahrzeug mithilfe dessen zum Beispiel die Straßeninfrastruktur erfasst werden kann oder Stützmauern überwacht werden können.

#### **Tag 3: Semmering-Bahnstrecke**

Den gesamten zweiten Tag der großen geodätischen Exkursion haben wir mit Professor Werner Lienhart verbracht. Zusammen besuchten wir das Südbahn Museum in Mürzzuschlag am Semmering, sowie mehrere Standorte entlang der Baustelle des Semmeringbasistunnels, um uns sowohl einen historischen als auch einen fachlichen Überblick über die bedeutenden Eisenbahnprojekte in der Nähe des Semmering-Passes zu verschaffen.

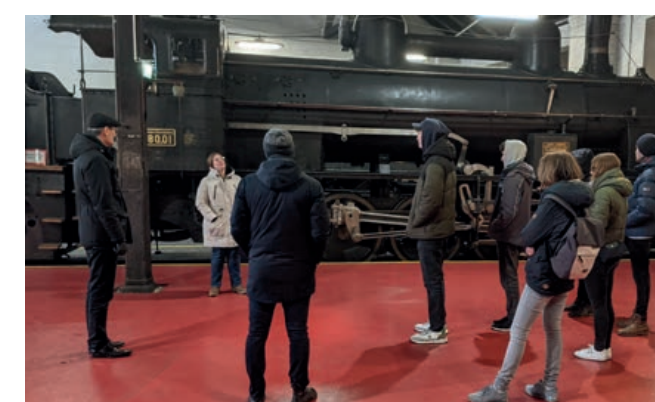

Begonnen hat der Tag mit einer Führung durch das Südbahn Museum, welche uns einen historischen Überblick über die Entstehung und Relevanz der Semmeringbahn verschafft hat. Der Bau dieser Gebirgsbahn galt Anfang des 19. Jahrhunderts noch

als unmöglich.

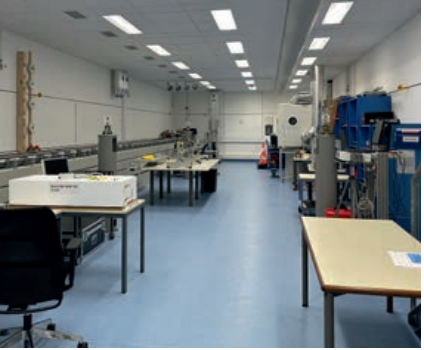

**IGMS Messlabor**

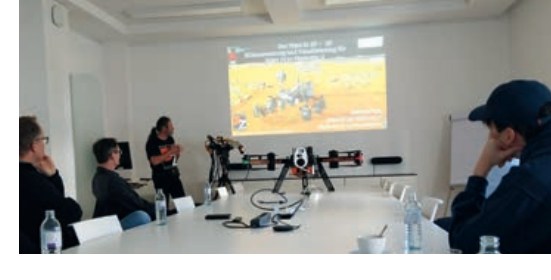

## **Vortrag über den Mars in 3D**

**Mobile Mapping Fahrzeug des Joanneum Research**

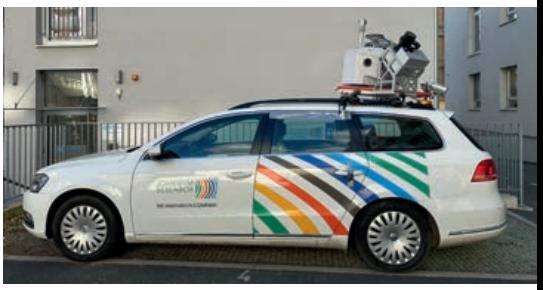

Die Genehmigung des Bauprojektes kam letzten Endes nur zustande, um Arbeitsplätze zu schaffen und der Arbeitslosigkeit im Zusammenhang mit der Märzrevolution entgegenzuwirken. Hierbei war Carl Ritter von Ghega der leittragende Ingenieur, auf welchen auch die Planung und Berechnung der Semmeringbahn zurückzuführen ist.

In nur 6 Jahren konnte somit, entgegen den allgemeinen Erwartungen, die erste vollspurige Gebirgsbahn Europas fertiggestellt werden und eine Eisenbahnverbindung zwischen Wien und Triest ermöglicht werden. Zu Beginn stieß die Bahn bei der Bevölkerung noch auf Skepsis, die Vorteile konnten sich jedoch schnell durchsetzen. So musste vor der Semmeringbahn für die Reise von Wien nach Triest auf Postkutschen zurückgegriffen werden, wodurch Gefahren wie Raubüberfälle und lange Reisedauern von mehreren Wochen in Kauf genommen werden mussten, mit der Semmeringbahn wurde diese Reise deutlich angenehmer und zugänglicher. Die Semmeringbahn eröffnete mit dem direkten Anschluss an den Hafen in Triest den Zugang zur Welt. Außerdem wurde Semmering zu einem beliebten Reiseziel und Kurort der Österreicher, jedoch hat die Popularität mit dem zweiten Weltkrieg stark nachgelassen und sich nie wieder vollständig erholt.

Im Kontrast zur historischen Semmeringbahn haben wir uns im Anschluss mit dem hochaktuellen Bauprojekt des Semmering-Basistunnels beschäftigt. Mit dem Auto fuhren wir von einem Ende der Baustelle bei Mürzzuschlag bis zum anderen Ende bei Gloggnitz. Dabei haben wir uns von verschiedenen Beobachtungspunkten aus das Bauprojekt angeschaut und uns von Herrn Lienhart den Bau sowie die Beteiligung der TU Graz daran erklären lassen. Die erste Station war ein Aussichtsturm direkt hinter dem Museum in Mürzzuschlag. Von hier aus konnte man einerseits das Westportal des Semmering-Basistunnels einsehen, sowie das Portal des alten Sondierstollens, welcher zu einem vorangegangenen Versuch gehört, einen Basistunnel zu bauen.

In Grautschenhof kamen wir zum nächsten Infoblick, bei welchem Herr Lienhart auf die Problematik einging eine Gasleitung zu überwachen. Hierbei, sowie für andere Überwachungsmessungen entlang des Tunnels, kommen faseroptische Sensorsysteme zum Einsatz, welche am Institut für Ingenieurgeodäsie und Messsysteme der TU Graz ein großes Forschungsthema darstellen und in Zusammenarbeit mit der TU Graz und der ACI Monitoring GmbH im Basistunnel installiert und verwendet werden. Da in Grautschenhof eine Gasleitung durch die Baustelle verläuft, ist eine permanente Überwachung dieser notwendig. Somit wurde hier ein vollautomatisches, faseroptisches, kontinuierliches Überwachungssystem mit automatischem Alarm installiert, welches seit 2016 im Einsatz ist. Hierfür haben wir auch die Messhütte besucht, bei welcher wir vor Ort die installierten Messinstrumente anschauen konnten.

Gestärkt durch ein gemeinsames Mittagessen im Gasthaus zum Auerhahn in Maria Schutz ging es im Anschluss zu Fuß weiter, vorbei am Kurort Semmering zu mehreren Aussichtspunkten, unter anderem den 20-Schilling-Blick. Von diesen aus hatte man einen schönen Überblick über den Verlauf der Semmeringbahn, wodurch man gut die Informationen aus dem Museum mit der Örtlichkeit verbinden konnte.

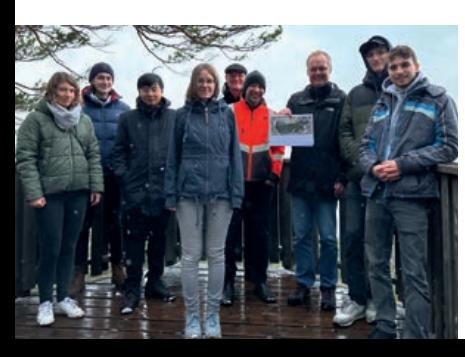

Die letzte Station des Tages war in Gloggnitz, von wo aus man das Nordportal des Semmering-Basistunnels begutachten konnte. Darüber hinaus findet man hier eine Infobox mit Informationen zum Tunnelbau, welche wir uns abschließend angeschaut haben.

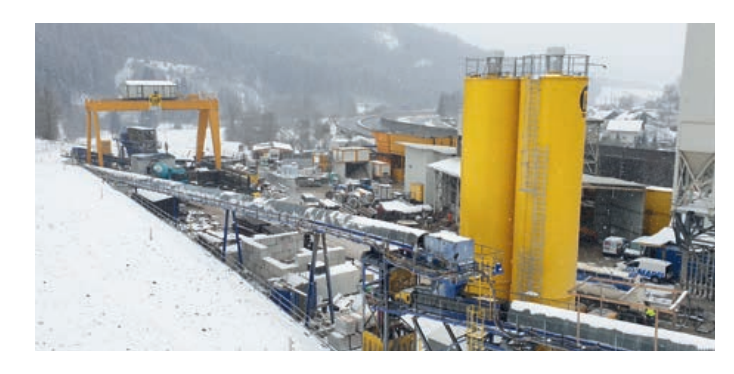

#### **Blick auf die Tunnelbaustelle bei Grautschenhof**

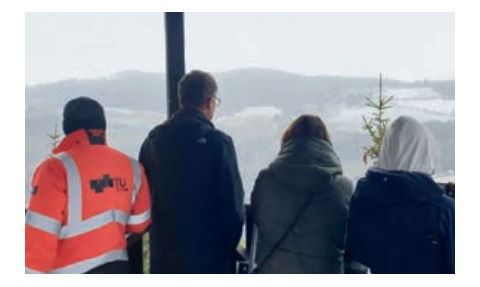

**Einer der Aussichtspunkte bei Semmering**

## **Tag 4: Firmenbesichtigung**

#### **Vermessung adp Rinner**

Unser letzter Programmtag führte uns zu dem im Herzen der Grazer Innenstadt liegenden Vermessungsbüro adp Rinner.

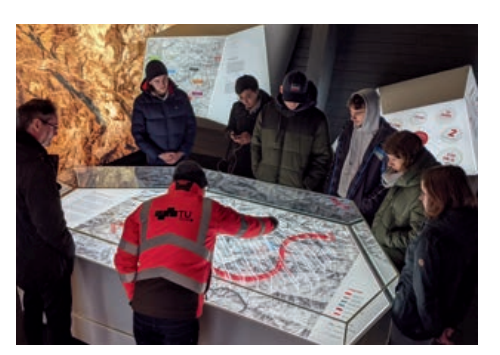

## **Gloggnitz Infobox** Blick aufs Nordportal

Begrüßt wurden wir vom Leiter des Büros Gerald Fuxjäger, der uns nach einem kurzen Kaffee und süßen Gebäcken einen Vortrag zur neuen Methode von Brückeninspektion abhielt.

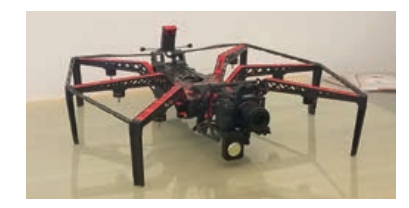

Im Gegensatz zur konventionellen Brückenvermessung legt adp Rinner seine Schwerpunkte hierbei in der Brückeninspektion auf Drohnenbefliegungen und Mustererkennung durch ein neuronales Netz zur Detektion potenzieller Strukturrisse und Deformationen. Heinz Fleischacker erklärte uns dabei in seinem Vortrag genauer, wie über Image Processing eine hochgenaue Punktwolke konstruiert wird, mit der man in der Lage ist, eben diese beschädigten Bereiche zu erkennen. Zusätzlich dazu wurde eine Methode vorgestellt, bei der ein Sensor, der an einer Drohne befestigt ist, die Strukturintegrität der kritischen Brückenbereiche überprüft.

Für diese Anwendungszwecke verwendet adp ihre eigens konstruierte Drohne, den sogenannten "Skorpion". Für diese hochgenaue Drohnenbefliegung benötigt man natürlich ebenfalls einen gut ausgebildeten Drohnenpiloten. Mit Michael Kulmer als Drohnenpilot ist adp gut besetzt, der seine Flugkünste mit einem kleineren Drohnenmodell, dem "Bruder des Skorpions" in einer kurzen Pause im Innenhof vorführte und von der gesamten Gruppe ein Gruppenbild machte.

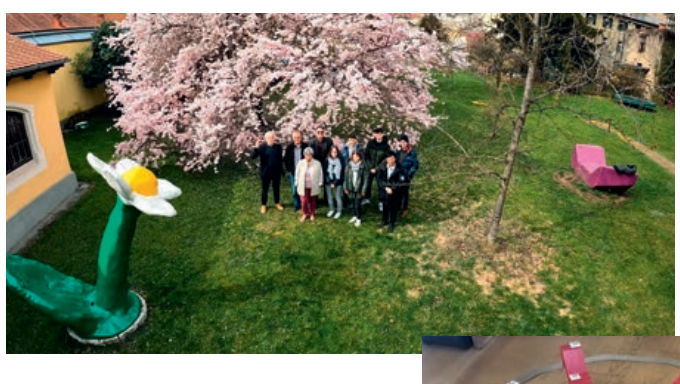

Als letzten Vortragsteil wurde eine Methode zur Bodendichteprüfung vorgestellt, bei der man ein vordefiniertes Modell in das Gebiet des Bildflugs in den Boden integriert, dessen Geometrie exakt bekannt ist. Aus dem Modell kann somit das Volumen des Loches und aus dem Gewicht der entfernten Bodenmasse anschließend die Bodendichte bestimmt werden.

**Der Skorpion**

#### **Drohnen-Gruppenfoto**

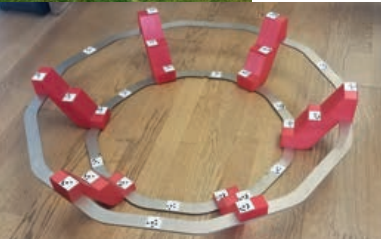

**Modell, um Bodendichte zu prüfen**

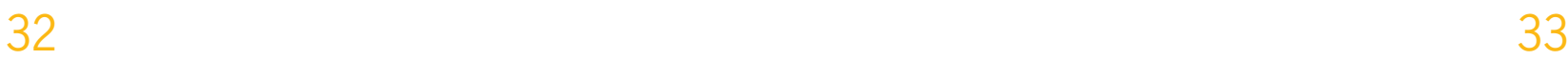

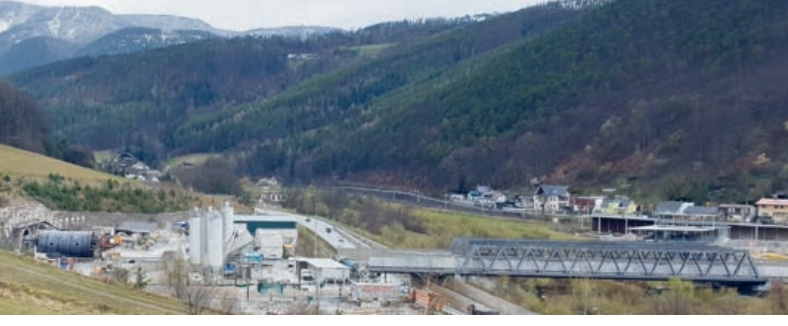

#### **Vexcel Imaging GmbH**

Nach einem Business Lunch, zu dem wir von der Firma Vexcel Imaging eingeladen wurden, ging es gestärkt mit vollem Magen zu unserer zweiten Station des Tages zu Vexcel Imaging, einem international agierenden Unternehmen, das seinen Hauptsitz in Boulder, Colorado hat. Mit den Schwerpunkten Photogrammetrie und Fernerkundung spezialisieren sie sich neben ihrer Software auch auf den Bau und die Wartung von Luftbildkameras, wobei weltweit knapp 500 Kameras im Einsatz sind.

Vorträge von Michael Gruber und Bernhard Schachinger folgten, in den genauer die Unternehmensgeschichte von Vexcel als Teil der Microsoft Cooperation hin zu einem privaten Unternehmen erklärt wurde. Auch Einblicke in die Software UltraCam und dessen neuen Funktionen wurden geboten, beispielsweise zu einem aktuellen Feature der Bestimmung einer Wasseroberfläche. Nach einem Besuch der Ausstellung der verschiedensten Produkte und Luftbildkameras, die Vexcel über die Zeit entwickelt hat, durfte man sich schließlich noch vom Kalibrierlabor beeindrucken lassen, in dem die Luftbildkameras einer hochgenauen Kalibrierung unterzogen werden, bevor sie schließlich zum Einsatz kommen.

Zurück in der Werkstatt konnte man den Montageprozess einer Luftbildkamera in seinen Einzelteilen beiwohnen, in der unter anderem auch die kundenspezifische Wartung der Luftbildkameras durchgeführt wird. Abgeschlossen wurde der Vexcel Besuch mit einer kleinen historischen Ausstellung älterer Luftbildkameramodelle, bei denen man den Wandel der Generationen von Luftbildkameras vor Augen geführt bekommen hat.

#### **Abschlussessen**

Der Abend des letzten Exkursionstags wurde mit einem Abendessen in Herzls Weinstube inmitten der Grazer Altstadt abgeschlossen, an dem wir uns nochmal mit allen Professoren und Vortragenden, die sich diese Woche Zeit für uns genommen haben, austauschen konnten.

#### **Tag 5: Abreise**

Nach einer sehr interessanten, aufregenden Woche traten wir schließlich am Freitagmorgen die lange Rückreise in das heimatliche Stuttgart an.

#### **Schlusswort**

Zusammenfassend hatten wir eine spannende und abwechslungsreiche Woche in Graz mit Einblicken in verschiedensten Themenbereich. Die Exkursion hat uns neue Gebiete der Geodäsie gezeigt und eine willkommene Abwechslung in den Studienalltag gebracht.

An dieser Stelle möchten wir uns für die finanzielle Unterstützung unserer Reise nach Graz beim Verein F2GeoS bedanken.

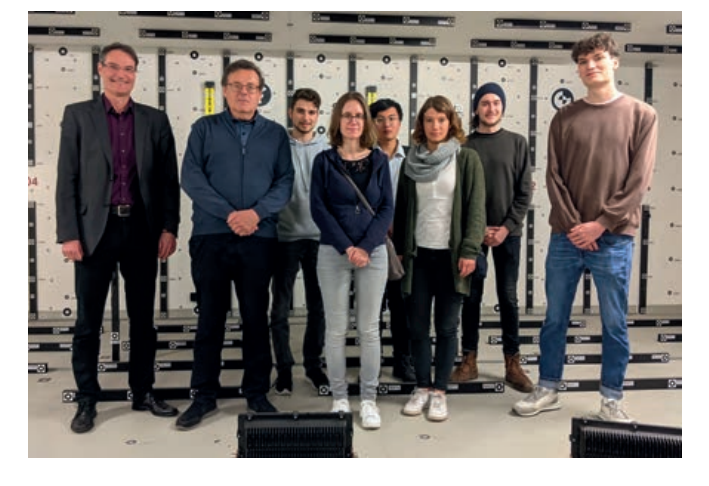

**Im Kalibrierlabor**

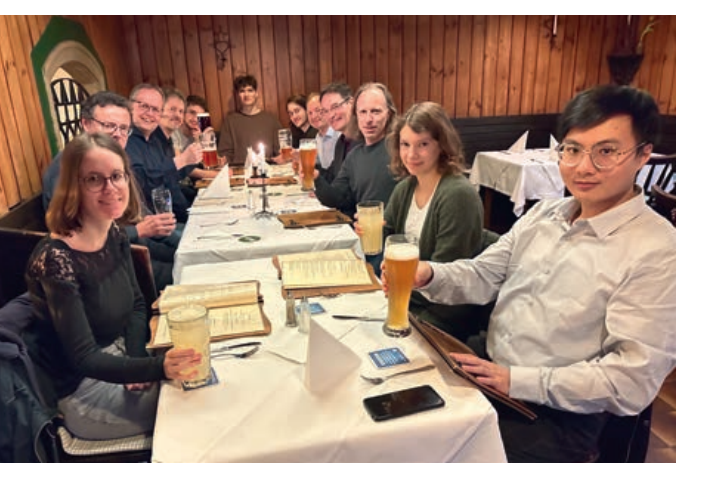

**In der Herzl Weinstube**

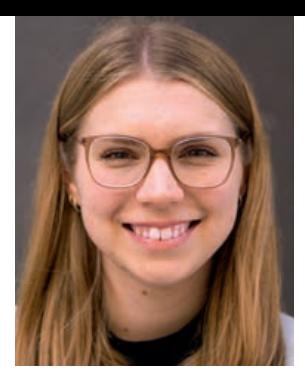

$$
\pm \lambda N_{rb}^{ij} + \epsilon_{rb}^{ij}
$$

die nur noch die Doppeldifferenzen der geometrischen Distanz  $\rho_{rb}^{ij}$ , der Phasenmehrdeutigkeiten in Phasenzyklen

#### **Motivation**

 $N_{\tau h}^{ij}$  multipliziert mit der Wellenlänge  $\lambda$  sowie des Rauschens bzw. nicht modellierter Fehler  $\epsilon_{\tau h}^{ij}$ enthält [1]. Die doppeltdifferenzierten Phasenmehrdeutigkeiten werden im Weiteren häufig nur als Phasenmehrdeutigkeiten bezeichnet. Im Rahmen dieser Arbeit wurden simulierte Satellitendaten verwendet. Somit stehen zu jedem Messzeitpunkt gemessene Trägerphasen (d.h. verrauschte berechnete Trägerphasen) der beiden Empfänger zur Verfügung, aus denen die RTK-Beobachtungen gebildet werden.

Die globalen Navigationssatellitensysteme (GNSS) sind heute in vielseitigen Anwendungen fester Bestandteil und werden unter anderem auch bei Vermessungsaufgaben verwendet. Zur Erweiterung ihres Einsatzes besteht eine ständige Motivation, schnellere und genauere Lösungen zu erreichen. Um eine präzisere Positionierung zu erzielen, müssen neben den häufig verwendeten Codephasenbeobachtungen die deutlich genaueren Trägerphasenbeobachtungen der Satellitensignale herangezogen werden. Diese sind jedoch im Gegensatz zu den Codephasen von Mehrdeutigkeiten behaftet, die es zu lösen gilt, um die Trägerphasen als sehr genaue eindeutige Pseudoranges nutzen zu können. Das Lösen der Phasenmehrdeutigkeiten bedeutet, eine ganzzahlige feste Lösung dieser zu bestimmen. Dies wurde im Rahmen dieser Bachelorarbeit versucht, mithilfe der LAMBDA Methode (Least-squares Ambiguity Decorrelation Adjustment Methode) gefolgt von einem Partikelfilter umzusetzen. Hierbei wurden die Koordinaten und doppeltdifferenzierten Phasenmehrdeutigkeiten eines statischen Rovers bzgl. einer bekannten Basis anhand simulierter Daten geschätzt.

Neben der Implementierung des Ansatzes sollten anhand von Testläufen verschiedene Einstellparameter und Einflussgrößen analysiert und beurteilt werden, inwiefern das Lösen der Phasenmehrdeutigkeiten mithilfe eines Partikelfilters möglich ist.

#### **Funktionsweise und Implementierung**

In dieser Arbeit wird das RTK Positionierungsprinzip im statischen Fall eingesetzt, d.h. als Beobachtungen werden die Doppeldifferenzen von Trägerphasenbeobachtungen eines Rovers und einer Basis zu jeweils zwei Satelliten verwendet. Ausgehend von der Annahme, dass Satellitensignale in der Umgebung eines Empfängers von ähnlichen Fehlereinflüssen betroffen sind, können mittels Differenzierung von Beobachtungen einige Fehler, wie die atmosphärischen Effekte sowie Orbit- und Uhrenfehler, eliminiert oder stark minimiert werden. Im einfachsten Fall (gleiche Antennentypen sowie kurze Basislinie) ergibt sich folgende Beobachtungsgleichung der doppeltdifferenzierten Trägerphasen:

 $\varphi_{\text{rh}}^{ij} = \rho_{\text{rh}}^{ij}$  +

Im Allgemeinen liegt nun ein Problem vor, bei dem die Unbekannten teils dem Raum der reellen Zahlen (die Koordinaten) und teils dem Raum der ganzen Zahlen (die Phasenmehrdeutigkeiten) entstammen. Daher wird zunächst in einer linearisierten Ausgleichung im Gauß-Markov-Modell (GMM) die reellwertige Lösung der Koordinaten und Phasenmehrdeutigkeiten geschätzt. Anschließend wird mithilfe der Integer-Least-Squares Methode, welche in der LAMBDA Methode realisiert wurde, eine ganzzahlige Lösung der Phasenmehrdeutigkeiten bestimmt [2].

# Lösung von GNSS RTK Phasenmehrdeutigkeiten mit Hilfe von Partikelfilteransätzen Kurzbericht zur Bachelorarbeit von Paula Peitschat

Dieses statistisch basierte Verfahren sieht u. a. eine Dekorrelation der Phasenmehrdeutigkeiten vor, welche bewirkt, dass die Rundung der Mehrdeutigkeiten mit weniger Einfluss der Korrelation erfolgen kann. Die Mehrdeutigkeit gilt zu diesem Zeitpunkt noch nicht als gelöst. Nun folgt der Partikelfilter Ansatz. Das Partikelfilter ist ein rekursives Bayes Filter, das eine sehr große Anzahl an zufälligen Stichproben, die Partikel, verwendet, um Probleme numerisch zu approximieren. Hierbei wird die Wahrscheinlichkeitsdichtefunktion eines Zustands geschätzt [3]. Partikelfilter haben den Vorteil, dass sie keinerlei Beschränkungen hinsichtlich Linearitäten oder Verteilung der Messungen unterliegen [3]. Jedes Partikel beinhaltet Größen, die seinen Zustand beschreiben. Hier sind das die Koordinaten und doppeltdifferenzierten Phasenmehrdeutigkeiten des Rovers.

Zunächst wird das Partikelfilter mit gleichgewichteten Partikeln initialisiert. Diese setzen sich zum einen aus reellwertigen Koordinaten zusammen, welche von einer multivariaten Normalverteilung um die Schätzung der Koordinate aus dem GMM erzeugt werden. Zum anderen enthalten sie Zustände der Phasenmehrdeutigkeiten, die von einer Gleichverteilung in einem festlegbaren Bereich um die ganzzahlige Lösung der Phasenmehrdeutigkeiten aus der LAMBDA Methode erzeugt werden. In der Standardeinstellung werden 6 Satelliten verwendet, die Phasenmehrdeutigkeiten aus der LAMBDA-Methode um ± 2 Zyklen variiert und für jeden Zustand der Phasenmehrdeutigkeiten 1000 Koordinaten erzeugt. Somit ergibt sich eine Partikelanzahl von über 3 Millionen. Die Wahrscheinlichkeiten der Partikel werden durch ihre Gewichte repräsentiert. Im Update werden die Partikelgewichte nach dem Bayes Theorem aktualisiert [3]. Wie zuvor beschrieben stehen zu jedem Messzeitpunkt doppeltdifferenzierte Trägerphasenbeobachtungen zur Verfügung. Auch für jedes Partikel werden die Beobachtungen berechnet. Nun wird die Likelihood jedes Partikels bestimmt. Hierzu wird anhand einer Normalverteilung berechnet, wie wahrscheinlich eine tatsächliche Beobachtung bzgl. der berechneten Beobachtung des Partikels im Rahmen einer Standardabweichung ist. Die Aposteriori-Verteilung erhält man aus dem normierten Produkt aus Likelihood und Apriori-Verteilung (Gewichte vor dem Update). Aufgrund von System- und Messrauschen repräsentieren viele Partikel nach einer Zeit nicht mehr den tatsächlichen Zustand. Daher werden, falls nicht mehr genügend effektive Partikel vorliegen, in einem Resampling niedrig gewichtete Partikel aussortiert und durch verrauschte Kopien von wichtigeren Partikeln ersetzt. Anschließend werden die Partikelgewichte wieder gleichverteilt gesetzt. Nach einem Update bzw. Resampling schließt sich eine Prädiktion an. Da der Rover als statisch angenommen wird, ist kein explizites Bewegungsmodell implementiert. Die Koordinaten der Partikel werden nur maximal entsprechend der gewichteten Standardabweichung der Residuen verrauscht. Die Schätzung des Zustands erfolgt durch das wahrscheinlichste Partikel, d.h. das mit der größten Aposteriori-Wahrscheinlichkeit. Das Partikelfilter iteriert solange Messungen vorliegen.

In der nachfolgenden Abbildung ist beispielhaft ein Durchlauf im Partikelfilter zu ausgewählten Epochen dargestellt. In der ersten Epoche ist die Punktwolke um 1-2 m ausgedehnt. Über die Zeit nimmt die Streuung ab, d.h. weiter entfernte Partikel werden durch wichtigere nähere Partikel ersetzt. In der 10. Epoche ist eine Aufspaltung in kleinere Punktwolken zu erkennen, zu denen jeweils Partikel mit unterschiedlichen Phasenmehrdeutigkeiten gehören. Daran wird ersichtlich, wie wichtig die richtige Lösung der Mehrdeutigkeiten ist. In den späteren Epochen werden nur noch Partikel mit richtigen Phasenmehrdeutigkeiten erzeugt und die Partikel liegen nahe der richtigen Koordinate.

#### **Ergebnisse und Fazit**

Durch die Verwendung von simulierten Beobachtungen ist die wahre Rover Koordinate bekannt und die wahren Phasenmehrdeutigkeiten sind berechenbar. Somit sind Einstellparameter und Einflussgrößen anhand der inneren sowie äußeren Genauigkeit beurteilbar.

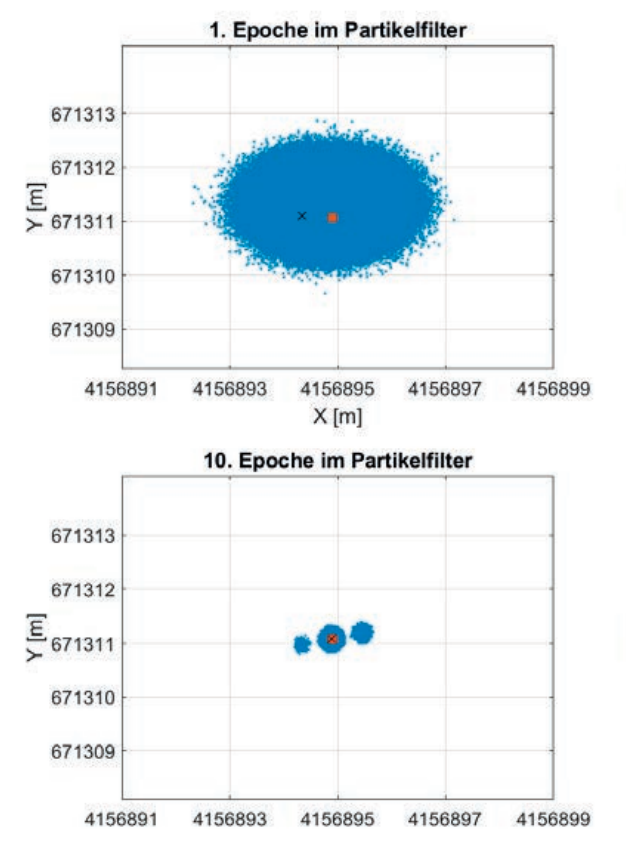

#### **Abbildung 1: Darstellung eines Durchlaufs des Partikelfilters zu ausgewählten Epochen.**

Eine wichtige Eigenschaft des Verfahrens ist, dass es auf Zufälligkeit basiert. Der Verlauf im Partikelfilter ist abhängig vom Startwert (Seed) des Pseudozufallsgenerators. Da ein einzelner Durchlauf des Partikelfilters nicht aussagekräftig ist, wurden für jede Einstellung in der Analyse mehrere Testläufe mit jeweils verschiedenen zufälligen Seeds gemeinsam betrachtet.

Zunächst wurde die Güte der Gauß-Markov Lösung unter Verwendung verschiedener Einstellparameter analysiert. Beleuchtet wurden hierbei: Satellitenanzahl und -konfiguration, Epochenabstand und Anzahl der verwendeten Epochen im Ausgleich sowie verwendete Beobachtungstypen und Rauschniveaus. Anschließend wurden anhand größerer Untermengen von zufälligen Seeds Erfolgsquoten des implementierten Algorithmus berechnet. Hierbei wurden Partikelfilterparameter, wie Partikelanzahl sowie Einstellparameter bzgl. Resampling und Update, und jene Einflussparameter variiert, die auch zuvor hinsichtlich der Güte der GMM-Lösung betrachtet wurden. Zusätzlich wurde ein Vergleich mit der ILS-Methode (Integer least Squares) gezogen, welche eine Korrektur der reellwertigen Lösung nach der Bestimmung der ganzzahligen Lösung der Phasenmehrdeutigkeiten vorsieht [2].

Anhand der Testläufe konnte gezeigt werden, dass das Lösen der Phasenmehrdeutigkeiten mithilfe des Partikelfilter Ansatzes möglich ist. Der Erfolg ist jedoch durch zwei Dinge begrenzt: Das ist zum einen die Genauigkeit der vorangehenden Schätzung des Zustands im Gauß-Markov-Modell. Ausgehend von den Testergebnissen ist ersichtlich, dass das Scheitern des Partikelfilters bei einer schlechten GMM-Schätzung wahrscheinlicher ist. Vor allem bei einer schlechteren Geometrie durch geringere Satellitenanzahlen und kurzen Epochenabständen sowie bei größerem Rauschen der Beobachtungen weichen die geschätzte Koordinate und die Phasenmehrdeutigkeiten zu stark vom wahren Zustand ab. Der zweite Beobachtungstyp, die Codephase, wirkt sich positiv auf die Lösung im GMM aus, da die Codephasen die Distanzen zwischen Satelliten und Empfänger und somit auch die Phasenmehrdeutigkeiten beschränken. Zum anderen begrenzt die vorliegende Rechenleistung die Möglichkeiten bei der Partikelgenerierung. Für hohe Erfolgschancen müssen einerseits ausreichend viele Werte der einzelnen

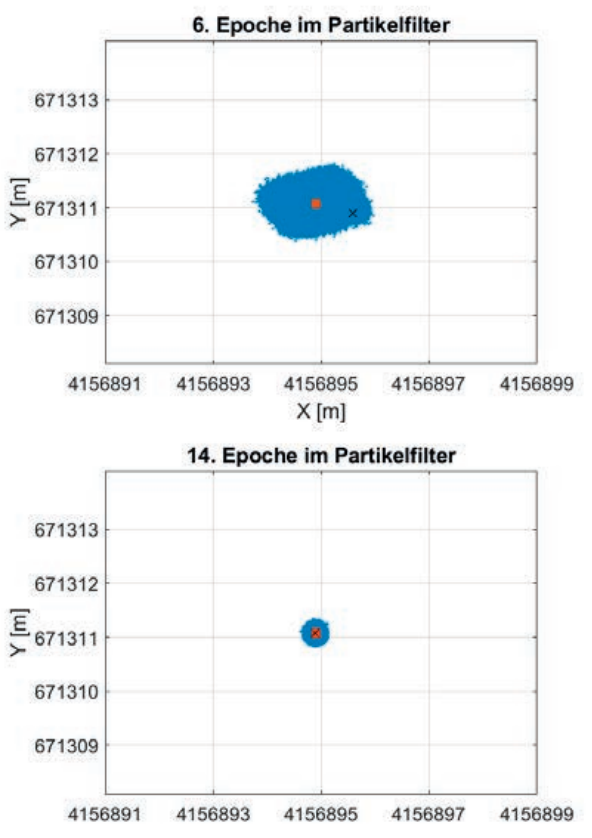

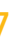

Phasenmehrdeutigkeiten erzeugt werden, sodass die Richtigen zur Auswahl stehen. Andererseits muss auch der Koordinatenanteil der Partikel hoch aufgelöst sein. Ist dies nicht gegeben, ist es wahrscheinlicher, dass das Partikelfilter nicht oder zu einer falschen Lösung konvergiert.

Es konnte gezeigt werden, dass eine gute GMM-Lösung zur Minimierung des Rechenaufwands beitragen kann, da sie v.a. die Fehler bei der Ausgangslage der Phasenmehrdeutigkeiten geringer hält. Somit müssen die Phasenmehrdeutigkeiten weniger variiert werden und weniger Zustände, d.h. weniger Partikel, erzeugt werden. Unter der Voraussetzung einer ausreichend guten GMM-Lösung und guten Einstellparametern im Partikelfilter ist eine Erfolgsquote von 96% erreichbar. Hierbei ist eine ausreichend große Anzahl an Partikeln wichtig: Bei halbierter Anzahl an Koordinatenteilen sinkt die Quote auf 86%, bei einem Zehntel auf knapp 60%. Im Vergleich dazu erreicht die ILS-Methode unter der Voraussetzung einer guten GMM-Lösung konstant 97–99%.

[1] A. Hauschild, "Combinations of Observations," in Springer Handbook of Global Navigation Satellite Systems, P. J. G. Teunissen und O. Montenbruck, Hrsg., Cham, Springer International Publishing, 2017, p. 583–604. [2] P. J. G. Teunissen, "Carrier Phase Integer Ambiguity Resolution," in Springer Handbook of Global Navigation Satellite Systems, P. J. G. Teunissen und O. Montenbruck, Hrsg., Cham, Springer International Publishing, 2017, p. 661–685.

[3] N. Gordon, D. Salmond und A. F. M. Smith, "Novel approach to nonlinear/non-Gaussian Bayesian state estimation," in IEE Proceedings F, 1993.

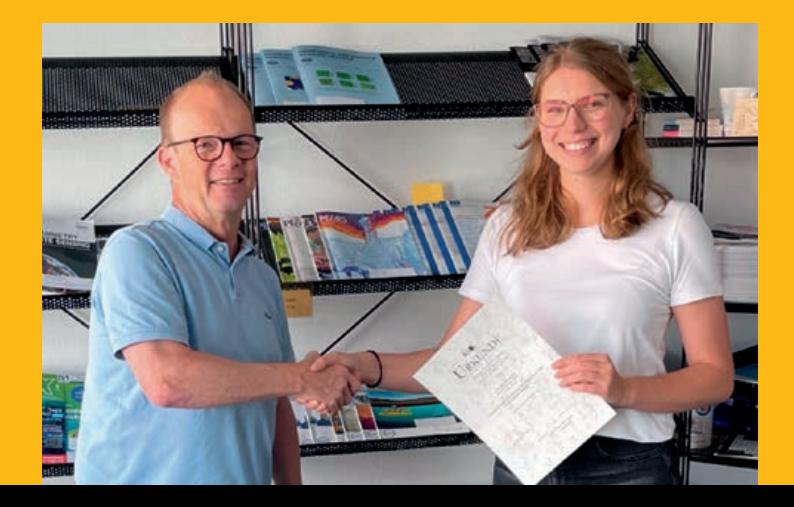

Absolut gesehen ist die Erfolgsquote des ILS-Verfahrens in den Testläufen höher als die des Partikelfilter Ansatzes. Daher stellt sich die Frage, ob es überhaupt Fälle gibt, in denen der Partikelfilter Ansatz der ILS-Vorgehensweise überlegen ist und sich somit lohnt. Hierzu wurde untersucht, ob die beiden Verfahren an denselben Stellen scheitern. Die ILS-Methode scheitert, sobald die Phasenmehrdeutigkeiten in der LAMBDA-Methode nicht richtig bestimmt werden. Das Partikelfilter hingegen hat in den durchgeführten Tests an einigen Stellen, an denen die ILS-Methode scheiterte, die Phasenmehrdeutigkeiten richtig gelöst. Jedoch hat das Partikelfilter an anderen Stellen nicht die richtige Lösung gefunden, obwohl die GMM-Lösung gut und die Ausgangslage der Phasenmehrdeutigkeiten richtig war und das ILS-Verfahren funktioniert hat.

Abschließend lässt sich sagen, dass der Partikelfilter Ansatz in der Lage ist, die Phasenmehrdeutigkeiten zu lösen. Jedoch besteht Erweiterungs- und Verbesserungspotential, hinsichtlich getroffener Vereinfachungen und Effizienz in der Implementierung. Zudem könnten weitere Analysen klären, ob und wie die Erfolgsquoten bei schlechterer vorangehender Gauß-Markov Lösung gesteigert werden können.

#### **Literaturverzeichnis**

In Baden-Württemberg wurde im Rahmen der Digitalisierungsstrategie "digital@bw" des Landesamtes für Geoinformation und Landentwicklung Baden-Württemberg (LGL-BW) das Projekt "Digitaler Luftbildatlas Baden-Württemberg" (DLBA) initiiert, um große Teile der analogen Luftbildsammlung zu digitalisieren, vor altersbedingtem chemischen Zerfall zu schützen und zu historischen Orthofotos aufzubereiten (Herbst 2020). Im Rahmen dieses Projektes wurde in eine Scanstation investiert, um die analogen photogrammetrischen Aufnahmen effizient digitalisieren zu können.

**Die Übergabe der Urkunde an Frau Paula Peitschat für die beste Bachelorarbeit 2021 konnte leider nicht während der Mitgliederversammlung stattfinden und wurde am 28. Juli 2022 durch den Geschäftsführer Markus Englich nachgeholt.**

#### **Einführung**

Historische Luftbilder stellen generell ein einzigartiges Kulturgut dar, um mit hoher räumlicher und zeitlicher Auflösung Informationen über die Landbedeckung und Landnutzung im letzten Jahrhundert zu erhalten. Die digitale Verfügbarkeit historischer Daten ist immer noch eine große Hürde, da ein Großteil der Luftbilder nur in analoger Form gespeichert ist. Derzeit verfügen die Landesvermessungsämter der 16 Bundesländer in Deutschland über etwa 4,5 Millionen historische analoge photogrammetrische Luftbilder in ihren Archiven. Etwa die Hälfte davon ist derzeit nicht digitalisiert. Aus diesem Grund ist die Einbeziehung historischer Daten z. B. in aktuelle Forschungsprojekte mit einem erheblichen Mehraufwand verbunden. Ein aktuelles Thema ist daher die Digitalisierung solcher Bilder, um sie einem breiteren Nutzerkreis zugänglich zu machen und sie vor Altersverfall zu bewahren. Die Digitalisierung erfordert eine hohe geometrische Qualität, da die Geometrie der Originalbilder bestmöglich erhalten bleiben und durch den Scanprozess (fast) nicht beeinflusst werden sollte. Die untersuchte Scan-Station auf Basis der Phase One iXM-MV150F Kamera stellt ein neues Konzept des Scannens dar, bei dem der Scan sofort mit nur einer Aufnahme gemacht wird. Dieses Konzept ist aus dem Dokumentenscanning bekannt, wurde aber in der photogrammetrischen Welt erst vereinzelnd eingesetzt. In der Arbeit und Publikation (Schulz et al. 2021) wurde die geometrische Leistung einer solchen Scan-Station untersucht und mit herkömmlichen photogrammetrischen Scan-Lösungen verglichen.

#### **Motivation**

Informationen aus digitalen Bildern werden seit langem in vielen Disziplinen verwendet und gelten als wichtige Quelle für Geoinformationen. Amtliche Luftbilder werden größtenteils mit Auflösungen von weniger als einem Meter, meist im Dezimeterbereich, mit stereoskopischer Abdeckung und in regelmäßigen Zeitabständen aufgenommen. Darüber hinaus wurden weite Teile Deutschlands und Baden-Württembergs während und kurz nach dem Zweiten Weltkrieg in Luftaufklärungsflügen erfasst.

Für das Projekt wird am LGL eine Phase One iXM-MV150F Hochleistungskamera mit einem HR Digaron-SW float 138 mm f/6,5 Objektiv eingesetzt. Ein Leuchttisch bietet eine diffuse Lichtquelle, um die historischen Luftbilder für die Aufnahme zu durchleuchten. In der folgenden Tabelle und Abbildung werden der Digitalisierungsstand und die wesentlichen technischen Spezifikationen dargestellt:

# Qualitätsuntersuchung der Phase One iXM-MV150F Dokumentenkamera für die Luftbilddigitalisierung

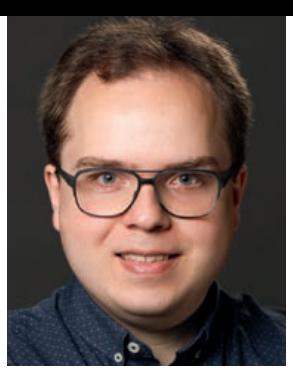

#### **Untersuchung der geometrischen Auflösung**

Alle Kamerasysteme weichen von dem idealisierten Lochkameraprinzip ab. Es entstehen u.a. Verzeichnungen, die sich im unkorrigierten digitalen Produkt mit den inhärenten Verzeichnungen der analogen Aufnahme überlagern. Ein weiterer Einfluss auf die digitalen Bilder ist mit dem Auflösungspotenzial verbunden, welches zusammen mit einer nicht optimalen Fokussierung und planparallelen Ausrichtung des Aufnahmesystems, für Abweichungen zwischen der effektiven Auflösung und Nennauflösung führen kann.

Ziel der Arbeit war eine empirische Untersuchung des Auflösungsvermögens und der geometrischen Genauigkeit der Digitalisierung. Für die Untersuchung des Auflösungsvermögens des Systems wurde eine Testfolie mit regelmäßig angeordneten Siemenssternen entwickelt, um die Modulationsübertragungsfunktion an gleichmäßig verteilten Stichpunkten zu messen und zu visualisieren. Die Auflösungsgrenze MTF10 wurde an 25 gleichmäßig verteilten Siemenssternen gemessen. Die realisierte Auflösung wurde anschließend berechnet und im Messbereich interpoliert. Der Vergleich zeigt, dass es nicht trivial ist, den optimalen Fokus zu finden. Die Unterschiede in der Schärfe zwischen den Messungen sind vor allem auf die manuelle Einstellung zurückzuführen, hauptsächlich durch den kleinen Bereich der Schärfentiefe, der die manuelle Fokussierung erschwert. Darüber hinaus könnte eine Richtungskomponente der gemessenen Auflösung auch darauf hindeuten, dass die Kamera nicht mehr optimal ausgerichtet ist und dass die Parallelität von Sensor und Objektebene überprüft und ggf. angepasst werden muss. Beide Ergebnisse unterstreichen, dass die Qualität des Systems durch die Qualität und Wiederholbarkeit der manuellen Einstellungen begrenzt ist. Da die Fokusjustierung rein manuell erfolgt, sind Sorgfalt und Erfahrung bei der Justierung entscheidend und ein wichtiger Faktor bei der Kalibrierung, der die endgültige Scanqualität erheblich beeinflusst.

> Die Auswertung der Auflösung in den Luftbildern zeigte, dass die Leistung derzeit nicht an die eines photogrammetrischen Scanners heranreicht. Die räumliche Auflösung im digitalisierten Luftbild weicht deutlich von der nominellen Bodenauflösung ab. Digitalisiert mit der Dokumentenkamera weicht die GRD zwischen ~ 70% und ~ 90% von der GSD ab. Liegt der Siemensstern am Rande des Luftbildes, ist die tatsächliche Auflösung fast doppelt so groß wie es die GSD vermuten lässt. Im Vergleich weicht in den mit dem photogrammetrischen Scanner digitalisierten Luftbildern das aufgelöste Bodenpixel zwischen  $\sim$  30% und  $\sim$  55% ab.

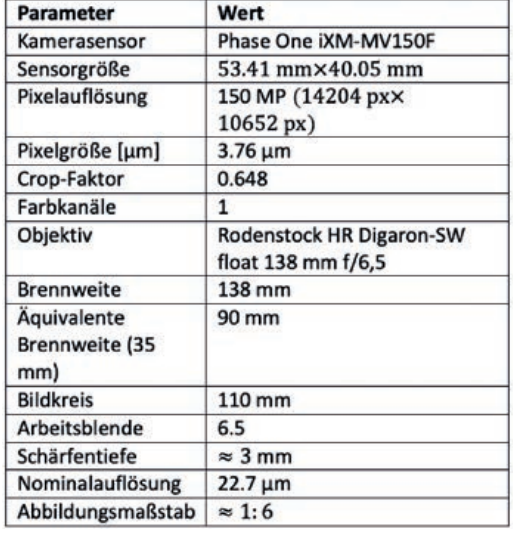

**Tabelle 1: Technische Spezifikationen für die Digitalisierungsstation am LGL-BW**

**Abbildung 1: Digitalisierungsstand am LGL-BW für die Luftbilddigitalisierung**

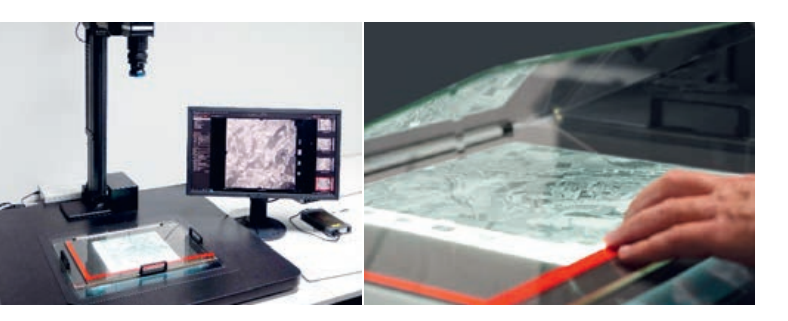

**Abbildung 2: Beispiel des Auflösungsmusters bestehend aus 5x5 Siemenssternen.**

Weiterhin wurden Untersuchungen zum Auflösungspotenzial und der Gesamtgenauigkeit an realen Luftbilddatensätzen durchgeführt. Der analoge Referenzfilm des signalisierten Testfelds Vaihingen/Enz wurde erneut mit der Phase One Digitalisierungsstation digitalisiert (vgl. Tabelle 2), was einen direkten Vergleich mit traditionell gescannten digitalen Bildern des analogen Films ermöglichte. Anhand von Siemenssternen in Luftbildern (n=15) wurde die räumliche Auflösung am Boden bestimmt und mit der geplanten Auflösung (GSD) verglichen.

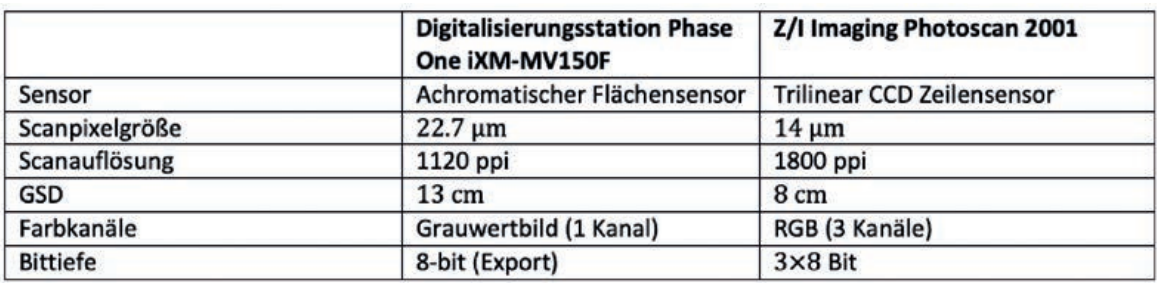

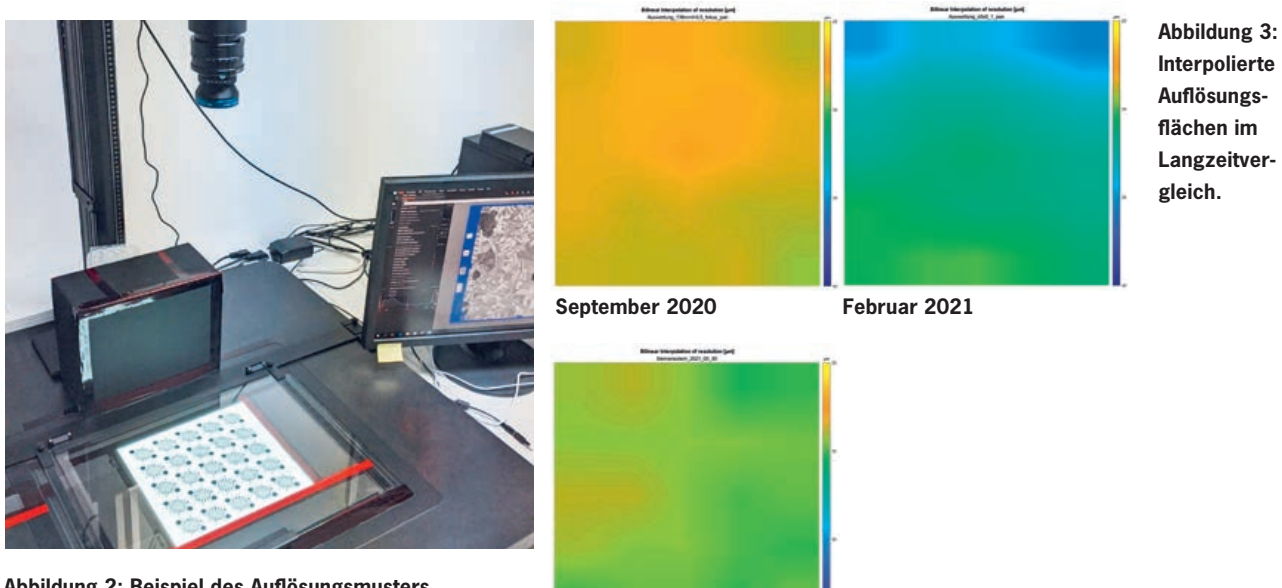

#### **Untersuchungen der geometrischen Genauigkeit**

Die geometrische Qualität des Objektivs wurde im Labor mit einem räumlichen Testfeld untersucht, um die Verzeichnungen aufzudecken und Qualität zu prüfen. Es wurde eine radiale Verzeichnung von ca. 3 Pixeln und eine tangentiale Verzeichnung von 0.2 Pixeln festgestellt. Die Kalibrierung bestätigte die hohe optische Qualität des Linsensystems.

**Tabelle 2: Scanparameter**

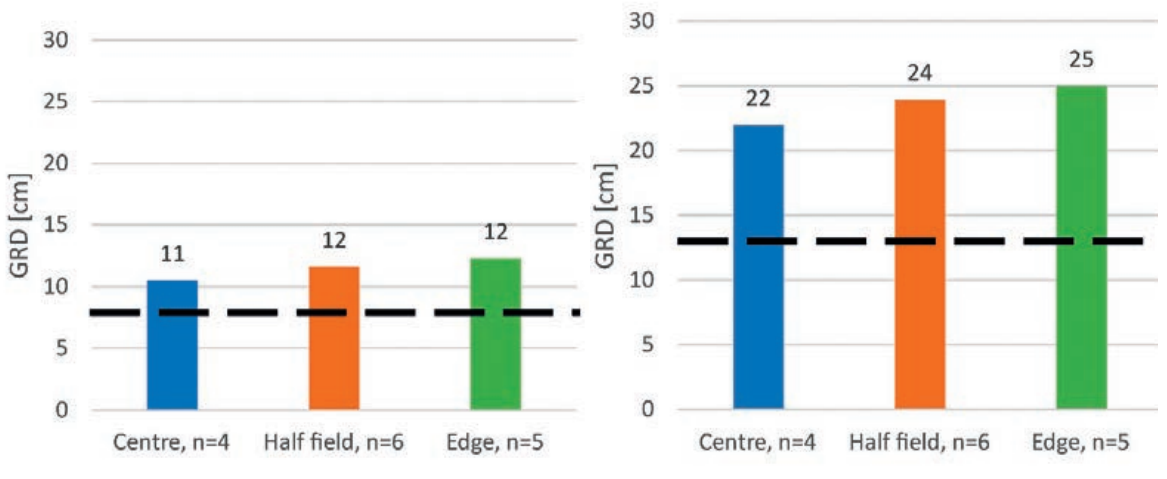

**Abbildung 4: Z/I Imaging Photoscan 2001 - aufgelöstes Bodenpixel (GRD) in Bezug auf die Position des Siemenssterns im Luftbild. Die nominale GSD beträgt 8 cm.**

**Abbildung 5: Phase One iXM-150F (achromatisch) aufgelöster Bodenpixel (GRD) in Bezug auf die Position des Siemenssterns auf dem Luftbild. Die nominale GSD beträgt 13 cm.**

Die Laborkalibrierung liefert einen Vergleich der Objektive und einen Hinweis auf die Verzeichnung, die durch die Verwendung dieser Objektiv/Kamera-Kombination zu erwarten ist. Da mit einem baugleichen Kameragehäuse und mit zwangsläufig anderen Objektiveinstellungen gearbeitet werden musste, unterscheiden sich die Aufnahmebedingungen mit denen am Digitalisierstand. Die gewonnen Parameter aus der Kamerakalibrierung können daher nicht zusätzlich für eine Entzerrung der Aufnahmen des Digitalisierstands herangezogen werden.

Für die Beseitigung von Verzeichnungen, die bei der Digitalisierung entstehen, wurde die Kamera auch am Kalibrierstand kalibriert, sodass Parameter für die Entzerrung gewonnen wurden. Durch diese Entzerrung entstand ein 2. Datensatz für die Bündelausgleichung.

Den Einblick in die geometrische Gesamtgenauigkeit der Digitalisierung lieferte ein Vergleich der Residuen von unabhängigen Kontrollpunkten nach einer Bündelblockausgleichung des Testfelds Vaihingen/Enz (vgl. Tabelle 3). Da das Testgelände Vaihingen/Enz mehr als 150 signalisierte und präzise koordinierte Bodenpunkte bietet, wurde eine große Anzahl von Punkten als unabhängige Kontrollpunkte verwendet, um die Genauigkeit der 3D-Objektpunkte nach der Bündelausgleichung zu bewerten. Es wurden rd. 100 Passpunkte und 55 Kontrollpunkte verwendet. Als Zusatzparameter wurden die mathematische Korrekturmodelle nach Ebner und Grün ebenfalls angebracht, die in gängigen kommerziellen Programmen standardmäßig implementiert sind.

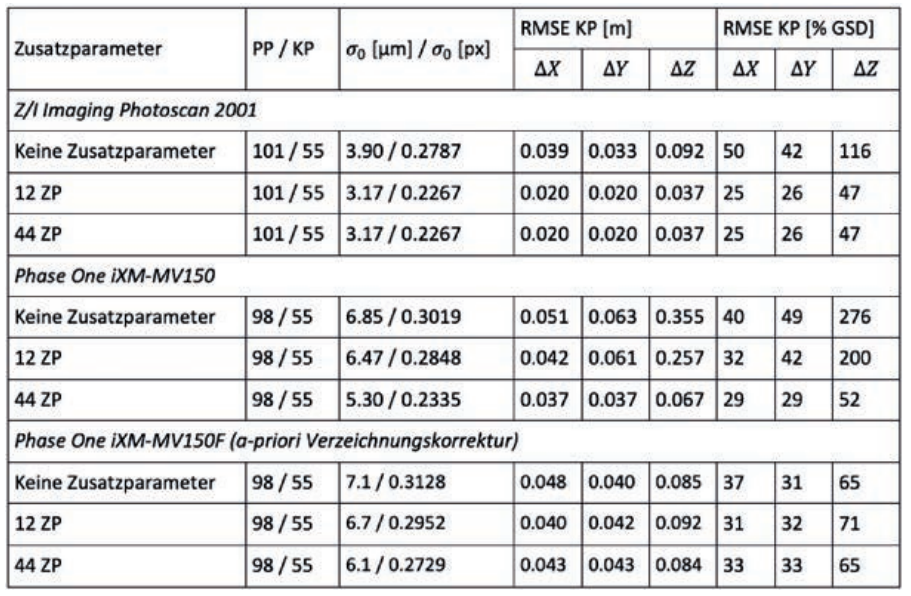

Die Anwendung vom mathematischen Korrekturmodell nach Grün bei unkorrigierten Bildern lieferte für die Dokumentenkamera über alle Berechnungen die genausten Ergebnisse. Im Vergleich zur Referenz zeigte sich bei der Lage- und Höhengenauigkeit die Notwendigkeit von höherwertigen Korrekturansätzen, um die eingeführten Systematiken im unkorrigierten Datensatz weitgehend zu korrigieren. Eine Objektkoordinatengenauigkeit deutlich kleiner als die Objektpixelgröße wird dadurch auch im Falle der Dokumentenkamera erreicht.

Die Verwendung von In-situ-Kalibrierungsdaten zur Entzerrung der gescannten Bilder vor der AT führt zu einer deutlichen Verbesserung in der Höhengenauigkeit, wenn während der AT kein weiteres (mathematisches) Modell während der Bündelblockausgleichung angewendet wird. Allerdings reicht die Genauigkeit nicht an die

**Tabelle 3: Genauigkeit der Bündelanpassung anhand der Residuen der Kontrollpunkte.**

der Berechnung mit unkorrigierten Bildern unter hinzuziehen des 44-Parametermodells heran. Den Ergebnissen der Untersuchung zufolge ist dieser Schritt nicht unbedingt nötig, da das 44-Parametermodell ohne Vorkorrektur der Bilder ohnehin das beste Ergebnis geliefert hat.

Die etwas geringere Gesamtgenauigkeit im Fall der vorkorrigierten Bilder deutet darauf hin, dass einige Effekte möglicherweise nicht berücksichtigt werden und/oder durch die Bildentzerrung eingeführt werden. Die Ergebnisse unterstreichen, dass überlagerte Bildverzerrungen und ihre Auswirkungen auf die erreichbare Genauigkeit nicht trivial sind.

#### **Fazit**

Im Hinblick auf die wachsende Notwendigkeit, die analogen Luftbildarchive zu digitalisieren, besteht wieder ein Bedarf an geeigneten Digitalisierungsstrategien, die die große Menge an Luftbildern, effektiv und mit hoher Genauigkeit digitalisieren können.

Die Möglichkeit objektiv und an regelmäßig verteilten Stichpunkten das Auflösungsvermögen als effektive Scanpixelgröße zu berechnen und als Interpolationsfläche zu visualisieren, zeigt das Potenzial der verwendeten Software und des Folienentwurfs, schnell und effektiv mögliche Fehleinstellungen der Kamera aufzudecken und die anschließende Justage zu überprüfen.

Dennoch zeigten die empirischen Untersuchungen zur geometrischen Auflösung und geometrischen Genauigkeit der Scanstation, dass die Leistungsfähigkeit eines speziellen photogrammetrischen Scanners mit der aktuellen Iteration dieses Systems jedoch noch nicht erreicht wird. Die geometrische Genauigkeit und insbesondere die Auflösung, die im analogen Bild vorhanden ist, aber während des Digitalisierungsschritts verloren geht, ist nur sehr schwer bis gar nicht wiederzugewinnen und ist ein allgemeines Problem bei allen Analog-Digital-Umwandlungen. Im speziellen Fall der Photogrammetrie sollten zusätzliche Artefakte, Verzerrungen und der Verlust an räumlicher Auflösung in der digitalen Masterkopie so gering wie möglich gehalten werden.

#### **Literaturverzeichnis**

Herbst, Theresa (2020): Historische Luftbilder im Digitalen Luftbildatlas BW - Zeitzeugen aus der Vogelperspektive. In: DVW-BW (01). Online verfügbar unter https://www.lgl-bw.de/export/sites/lgl/unsere-themen/Geoinformation/ Publikationen/Galerien/Dokumente/DVW-BW-Heft-1-2020-Herbst.pdf, zuletzt geprüft am 23.09.2020.

Schulz, Joachim; Cramer, Michael; Herbst, Theresa (2021): Evaluation of Phase One Scan Station for Analogue Aerial Image Digitisation. In: pfg 89 (5), S. 461–473. DOI: 10.1007/s41064-021-00174-9.

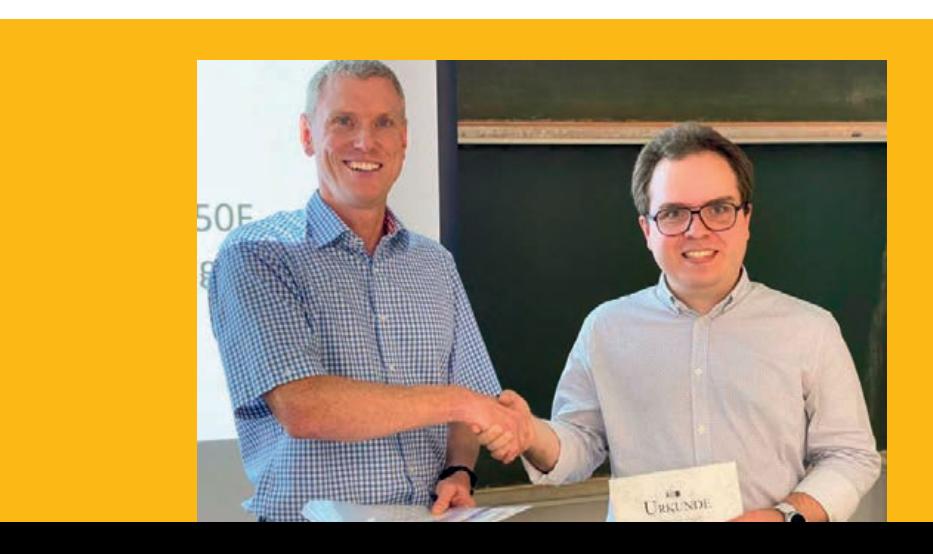

**Übergabe der Urkunde von Herrn Gerrit Austen an Herrn Joachim Schulz für die beste Masterarbeit 2021.** 

# 44

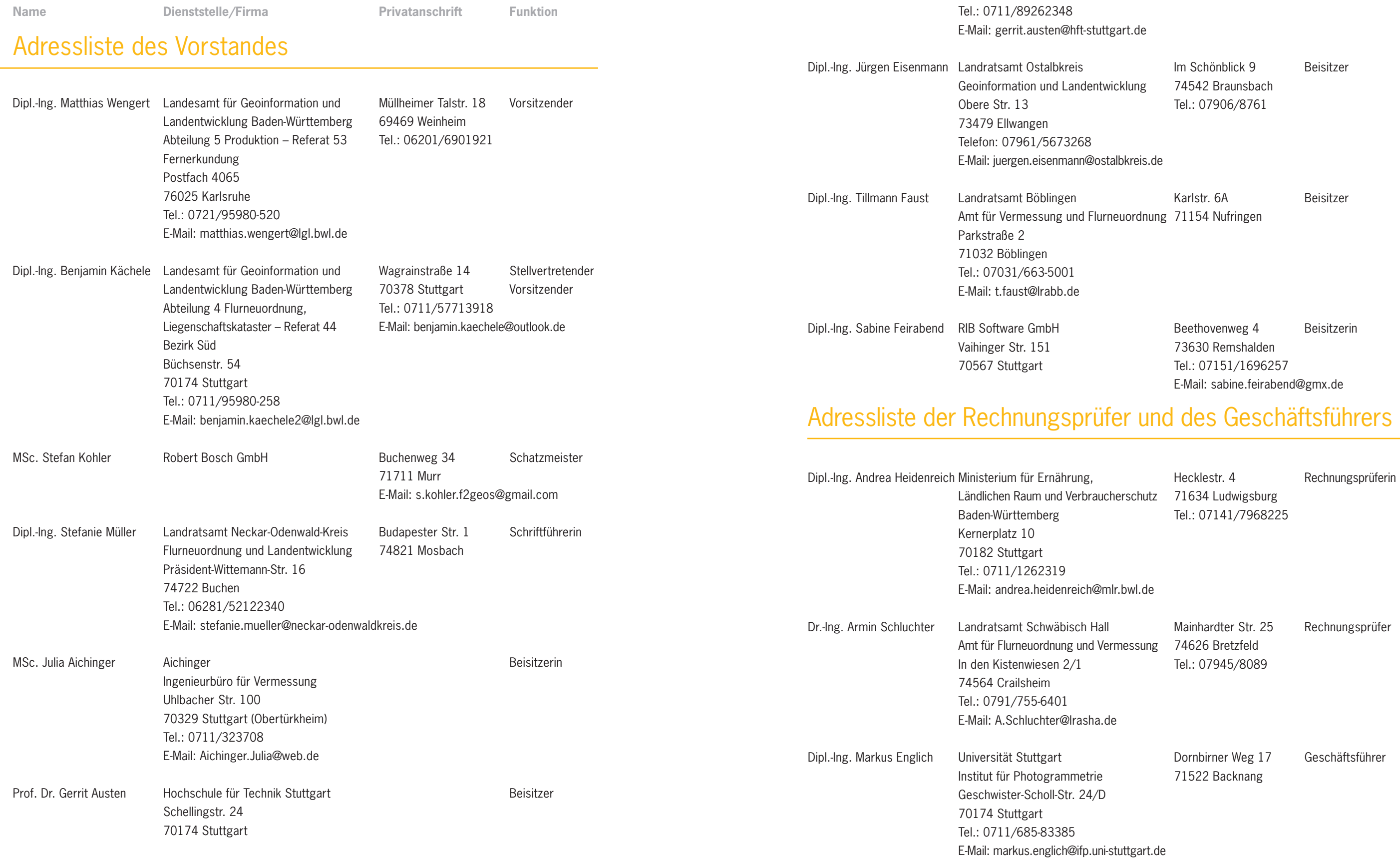

46

# Liste der juristischen Mitglieder

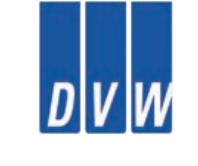

DVW Baden-Württemberg e.V., Gesellschaft für Geodäsie, Geoinformation und Landmanagem in Stuttgart

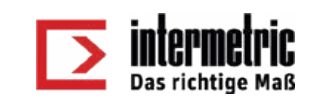

Intermetric, Ges. für Ingenieurvermessung und raumbezogene Informationssysteme mbH in Stuttgart

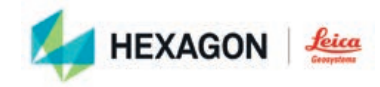

Leica Geosystems GmbH in München

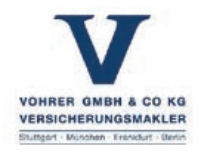

Vohrer GmbH & Co. KG in Stuttgart

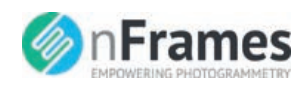

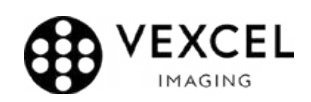

nFrames GmbH in Stuttgart

**S**:Trimble.

Vexcel Imaging GmbH in Graz, Österreich

Trimble GmbH in Stuttgart

Geburtsdatum

Hausnummer

## **Example 3**

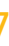

## Hiermit erkläre ich meinen Beitritt zum

formatik der Universität Stuttgart e.V. (F2GeoS)", Gläubiger-Identifikationsnummer: DE98ZZZ00001022719, Mandatsreferenz: (wird separat mitgeteilt)

**Verein "Freunde des Studiengangs Geodäsie und Geoinformatik der Universität Stuttgart e.V. (F2GeoS)"** Der Mitgliedsbeitrag beträgt: **Euro 30,00/Jahr** für natürliche Personen und **Euro 120,00/Jahr** für juristische Personen

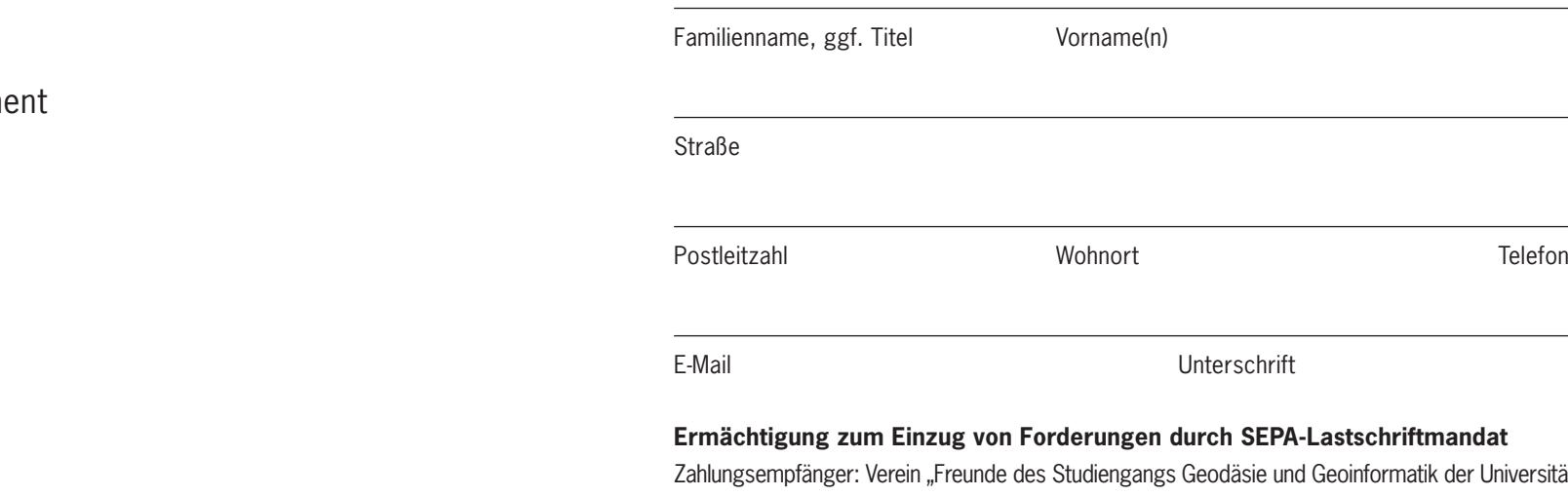

Ich ermächtige oben genannten Zahlungsempfänger widerruflich, die von mir zu entrichtenden **Jahresbeiträge**  bei Fälligkeit am Jahresbeginn zu Lasten meines Kontos

Name und Anschrift des Kontoinhabers

IBAN BIC DESCRIPTION OF REAL PROPERTY.

bei (Name des kontoführenden Kreditinstituts) mittels SEPA-Basislastschrift einzuziehen.

Wenn mein Konto die erforderliche Deckung nicht aufweist, besteht seitens des kontoführenden Kreditinstituts keine Verpflichtung zur Einlösung. Teileinlösungen werden im SEPA-Lastschriftverfahren nicht vorgenommen.

Ort, Datum Unterschrift

**Informationspflichten** nach Artikel 13 und 14 DSGVO verfügbar unter https://www.f2geos.de/pdf/F2GeoS-Informationspflichten.pdf

Bitte zurücksenden an: Dipl.-Ing. Matthias Wengert, Landesamt für Geoinformation und Landentwicklung Baden-Württemberg, Abteilung 5 Produktion – Referat 53 Fernerkundung, Postfach 4065, 76025 Karlsruhe Beitrittserklärung

#### **Herausgeber:**

Verein "Freunde des Studiengangs Geodäsie und Geoinformatik der Universität Stuttgart e. V. (F2GeoS)" p. A. Dipl.-Ing. Matthias Wengert, Landesamt für Geoinformation und Landentwicklung Baden-Württemberg, Abteilung 5 Produktion – Referat 53 Fernerkundung, Postfach 4065, 76025 Karlsruhe

#### **Bankverbindung:**

Landesbank Baden-Württemberg Stuttgart, IBAN: DE87600501010002088549, BIC: SOLADEST600